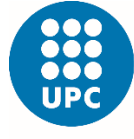

UNIVERSITAT POLITÈCNICA DE CATALUNYA **BARCELONATECH** Escola Superior d'Enginyeries Industrial,<br>Aeroespacial i Audiovisual de Terrassa

# ESTUDIO DE LA AERODINÁMICA DE UNA COMETA DE KITESURF INCLUYENDO SU FORMA

Trabajo de Final de Grado

**Grado:** Grado de Ingeniería en Tecnologías Aeroespaciales

**Fecha de entrega:** 10/06/2019

**Estudiante:** Carlos Medina Rodríguez

**Director:** Luis Manuel Pérez Llera

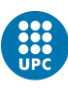

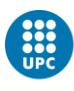

## Índice

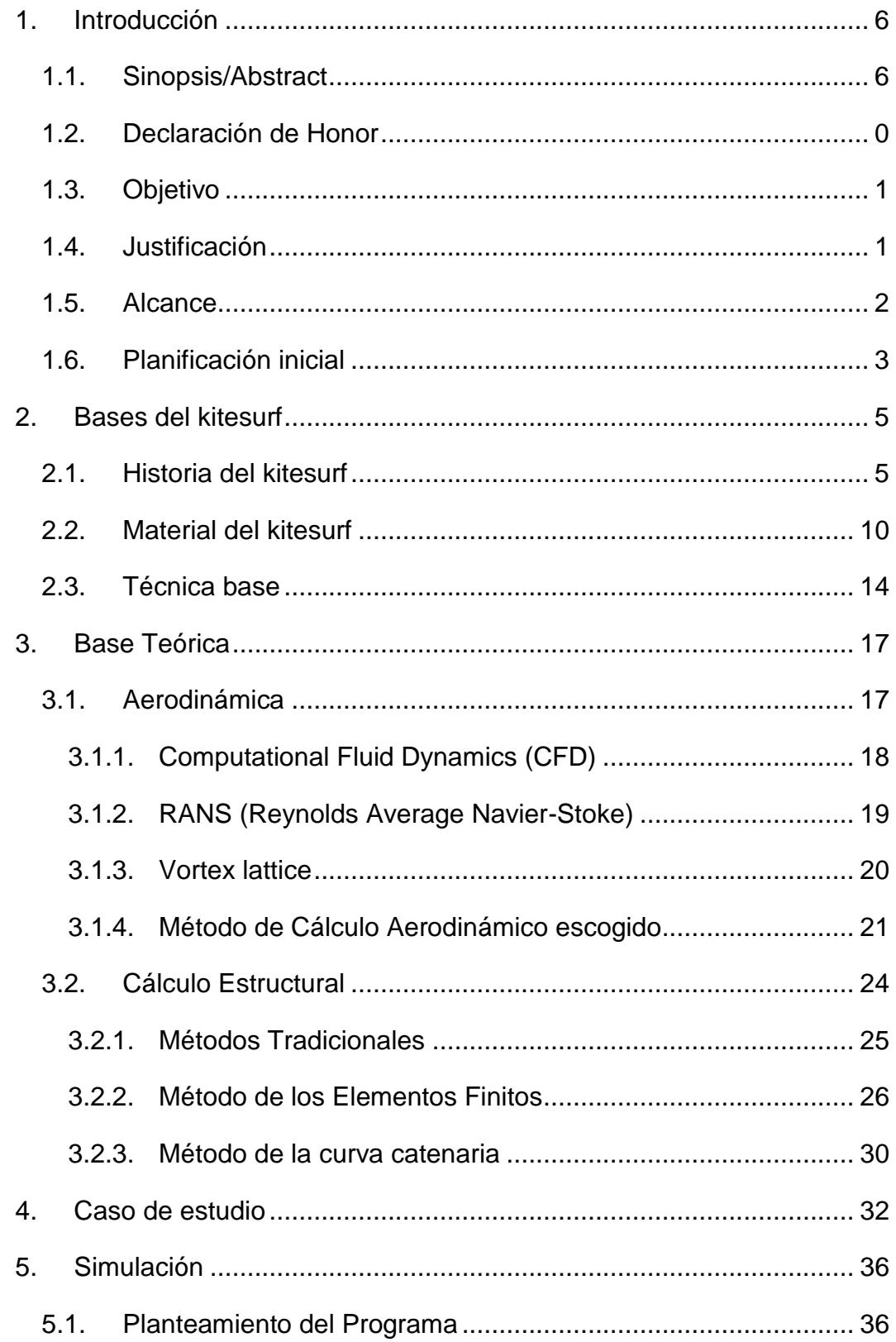

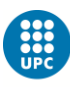

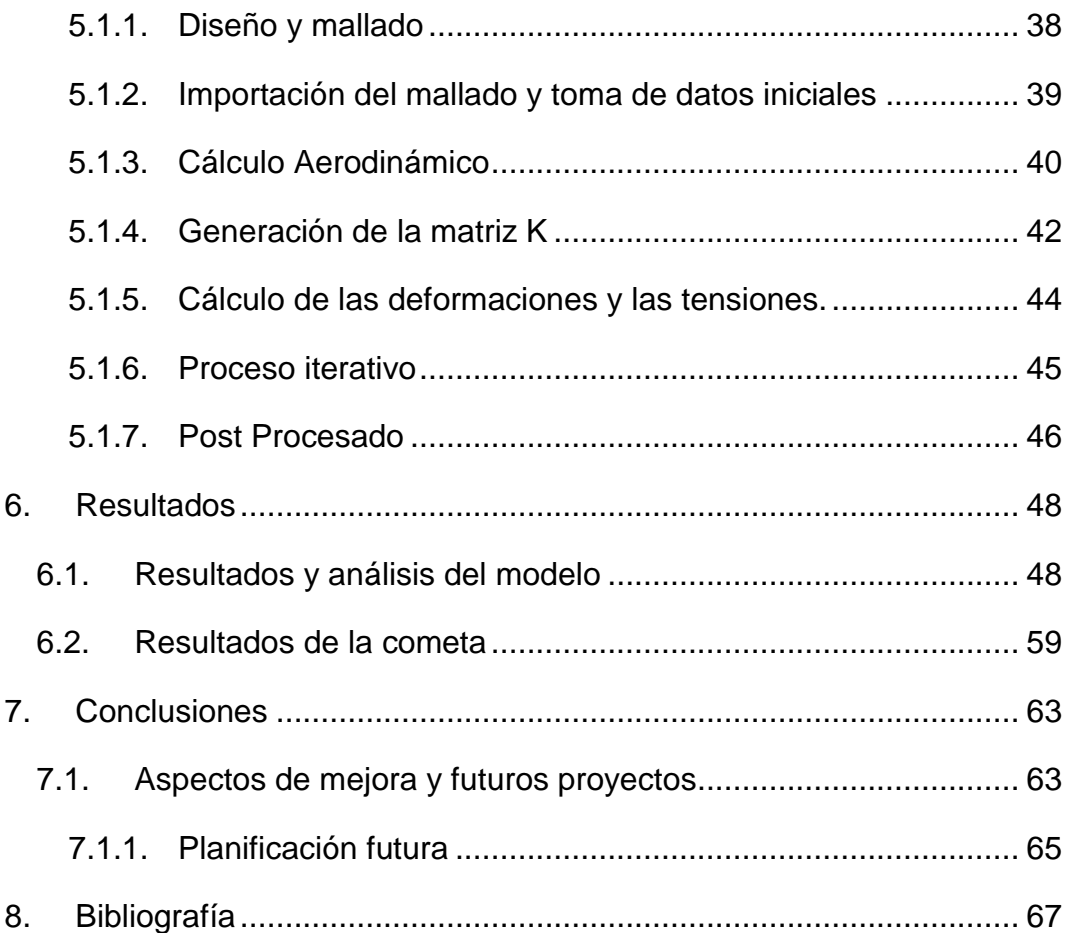

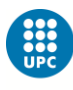

## Índice de ilustraciones

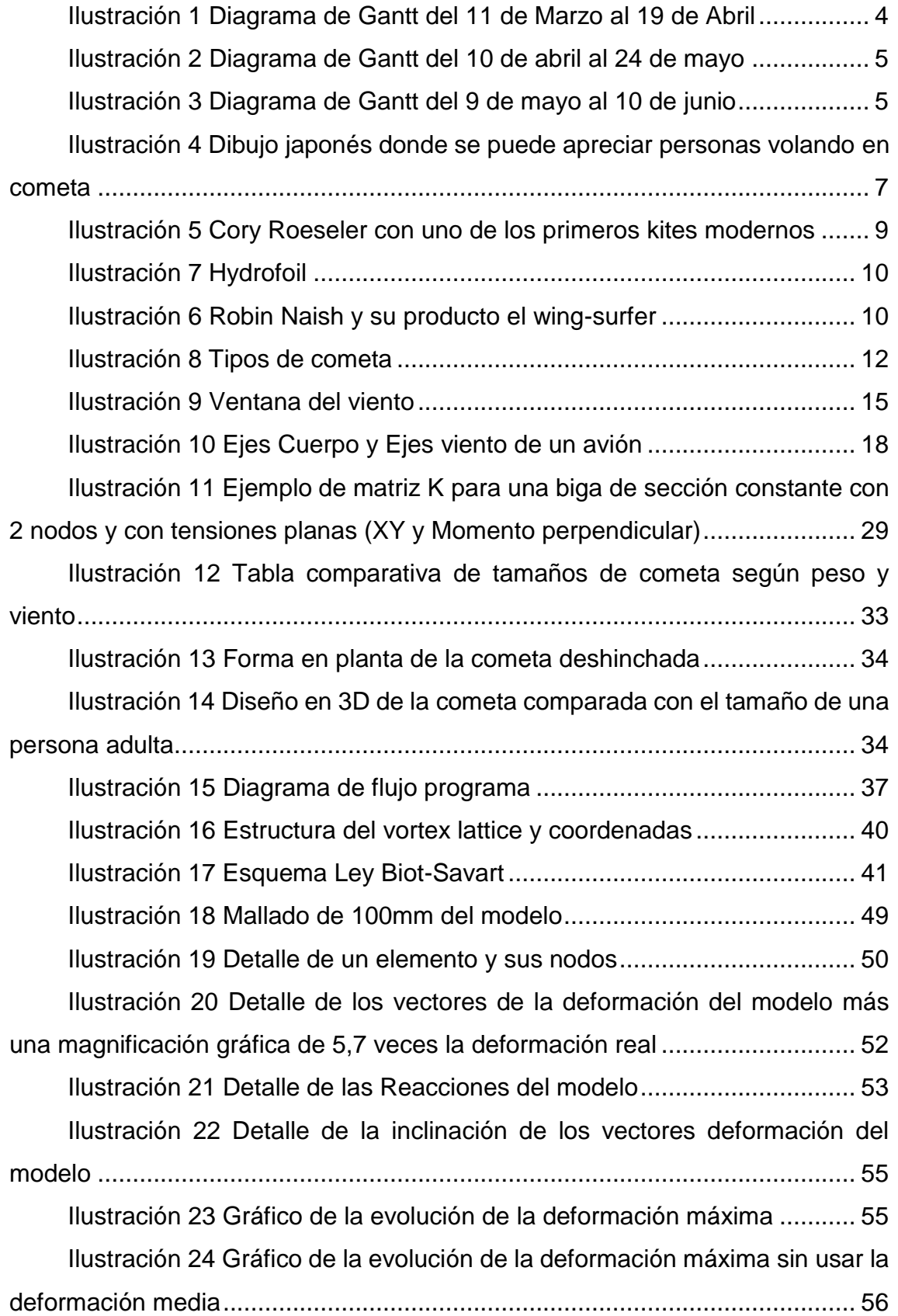

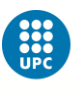

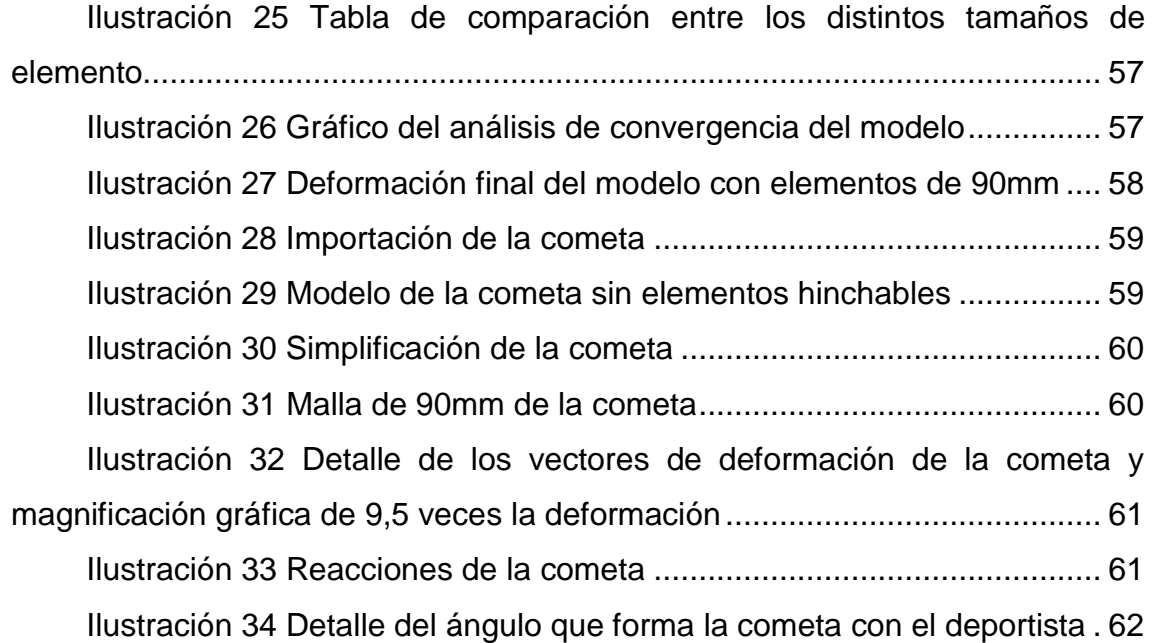

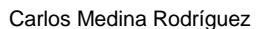

## <span id="page-6-0"></span>**1. Introducción**

## <span id="page-6-1"></span>**1.1. Sinopsis/Abstract**

Este trabajo consiste en el desarrollo de un programa que evalúe de forma preliminar las fuerzas aerodinámicas sobre una cometa de kitesurf y la deformación que provocan estas a su tela. Este programa está planteado para favorecer el diseño de cometas y facilitar el cálculo de la fuerza que puede proporcionar la cometa al deportista

This project describes the development of a software that value in a preliminary way the aerodynamics forces applied on a kitesurf kite and the deformation that the forces provoke on it canopy. This software is created to enhance the kite design and ease the calculus of the force that the kite can bring to the kitesurfer.

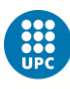

## <span id="page-7-0"></span>**1.3. Objetivo**

El objetivo de este proyecto es hacer un cálculo preliminar de las fuerzas aerodinámicas generadas por la tela de una cometa de kitesurf y a la deformación a que ésta se ve sometida debido a la interacción con dichas fuerzas.

La diferencia de entre éste y otros análisis en el campo de la interacción aerodinámica-estructura radica en el hecho de que se busca una resolución ágil y eficaz a un problema altamente complejo. Esto supone un conjunto de simplificaciones que implican una respuesta no exacta, pero nos proporciona una idea preliminar, necesaria para facilitar el inicio del diseño de las cometas. Quiero dejar constancia de que este trabajo ha sido realizado con software de acceso abierto por la universidad. De esta forma, se pretende demostrar cómo es posible obtener resultados suficientemente precisos para iniciar el diseño de cometas de kitesurf con programas de carácter académico y sin tener que recurrir a la potencia de un software comercial, ni afrontar su coste.

## <span id="page-7-1"></span>**1.4. Justificación**

El kitesurf es un deporte relativamente joven, con unos orígenes muy controvertidos debido a la peligrosidad que entrañaba la actividad en sus primeros tiempos. De hecho, cuando nació suscitó el recelo de gran parte de la opinión pública, que consideraba que esto era un deporte de temerarios, que suponía un riesgo para el practicante y para la gente de su alrededor. Por este motivo, se promulgaron una serie de prohibiciones y se delimitaron los entornos donde se podía practicar. Este estado de opinión ha evolucionado y ha pasado de ser ese "deporte de locos" que era en su inicio, a un deporte con una popularidad creciente y al alcance de todas las edades y que no requiere unas especiales condiciones de forma física. Esta evolución se debe, en buena parte, al constante avance realizado en las cometas usadas para propulsar el kitesurf y a los sistemas de seguridad que van relacionados con ella. De no haber sido así, el deporte se habría quedado en un intento de adquirir emociones fuertes, más propio de personas adictas al riesgo que de deportistas.

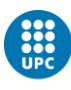

Una de las finalidades de este trabajo es la de contribuir, desde la humildad y con las limitaciones propias de un trabajo académico, al desarrollo de este deporte y al aumento del número de practicantes. La utilidad práctica de este estudio consiste, en mi opinión, en intentar simplificar y reducir los costes de una de las etapas más complejas y costosas del diseño, como es el inicio de un concepto. Con este trabajo se pretende ofrecer un programa que permita que, sólo con un diseño muy preliminar, se pueda sacar una valoración de fuerzas que soportaría el material y propulsión que se le ofrecería al deportista lo suficientemente precisa como para determinar si "vale la pena" seguir con el proyecto o no.

Una segunda utilidad que proporciona este estudio consiste en permitir probar el comportamiento aerodinámico que ofrecen los distintos materiales y a poder valorar de forma ágil que materiales permitirían su uso para el kitesurf y cuales se podrían descartar de origen.

Por último, el mayor valor añadido que pretende proporcionar este proyecto consiste, a mi juicio, en constituir una herramienta que facilite la fase inicial del diseño de nuevas cometas. Pretende permitir a los diseñadores dar rienda suelta a su imaginación, para que intenten innovar al máximo y que puedan evaluar, siquiera sea de una forma preliminar, sus diseños, sin verse constreñidos por las restricciones que impone el coste computacional.

#### <span id="page-8-0"></span>**1.5. Alcance**

La gran ambición de este proyecto consiste en ser lo más realista posible, ser funcional, pero manteniendo siempre la máxima sencillez. No se pretende ni revolucionar la ciencia ni crear un producto nuevo, sino que lo que se busca es enfocar un problema de la forma más económico-ingenieril: el diseño de una cometa reduciendo en lo posible el tiempo y coste de su inicio y permitiendo el mayor número de pruebas e innovación posible.

El alcance inicial está enfocado solo a la parte de la tela de la cometa, ya que esta parte es la que produce mayoritariamente la sustentación y es, además, la parte más propensa a romperse. Para futuros proyectos, sería ideal poder

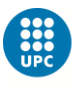

desarrollar también el estudio con la misma filosofía de las partes hinchables de la cometa, que son el borde de ataque y las costillas.

Es muy importante insistir que este proyecto no pretende el diseño completo de la cometa ni el estudio del flujo alrededor de esta, sino que busca una respuesta rápida a una fase inicial de diseño para así facilitarlo y propiciar el inicio de nuevos proyectos, permitiendo superar los primeros cálculos de forma eficaz.

## <span id="page-9-0"></span>**1.6. Planificación inicial**

En este apartado se expondrá la planificación hecha inicialmente en el Project Charter. Durante el proceso de elaboración ha habido modificaciones de está planificación y ciertas tareas han sido obviadas y sustituidas por otras que se han visto preferentes.

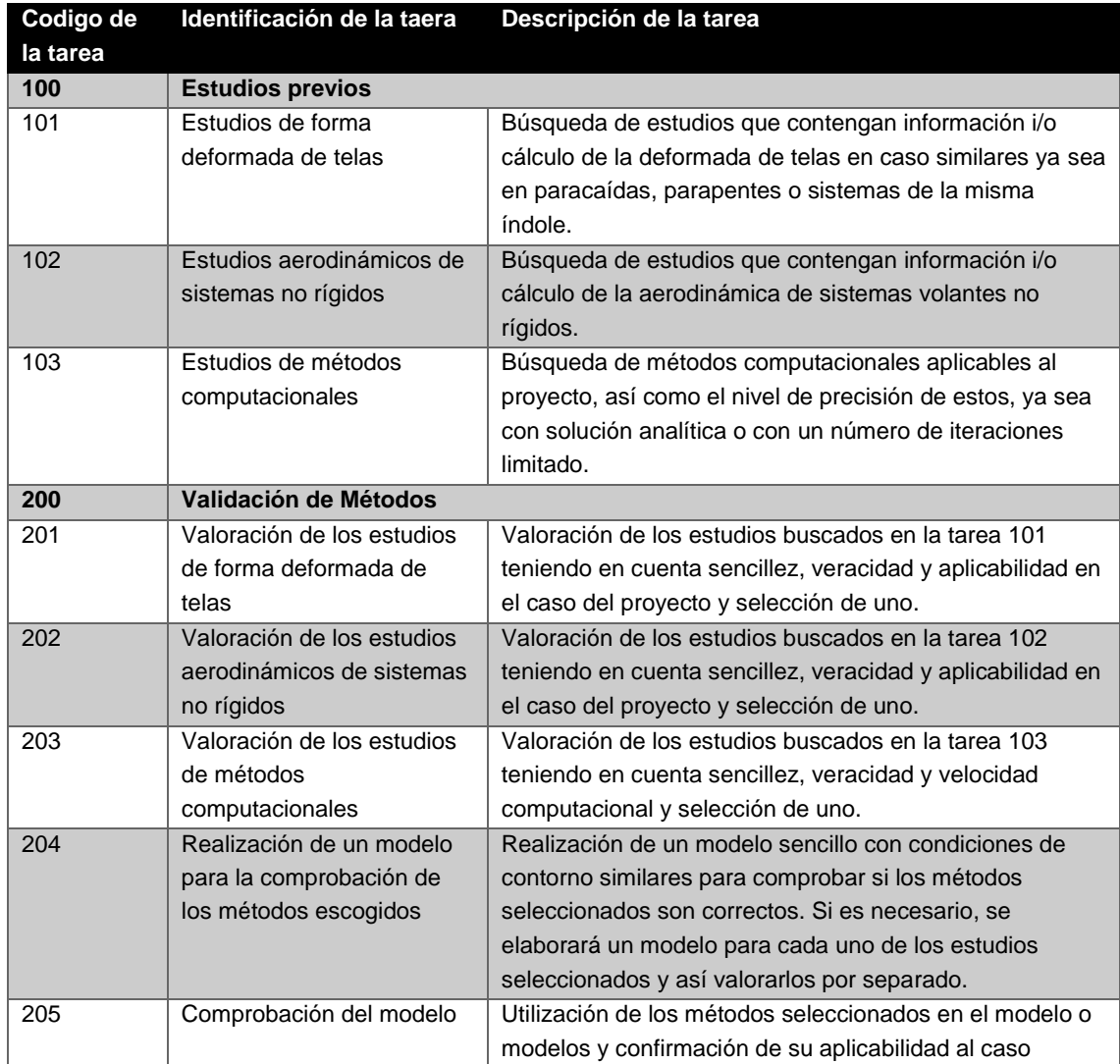

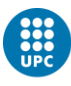

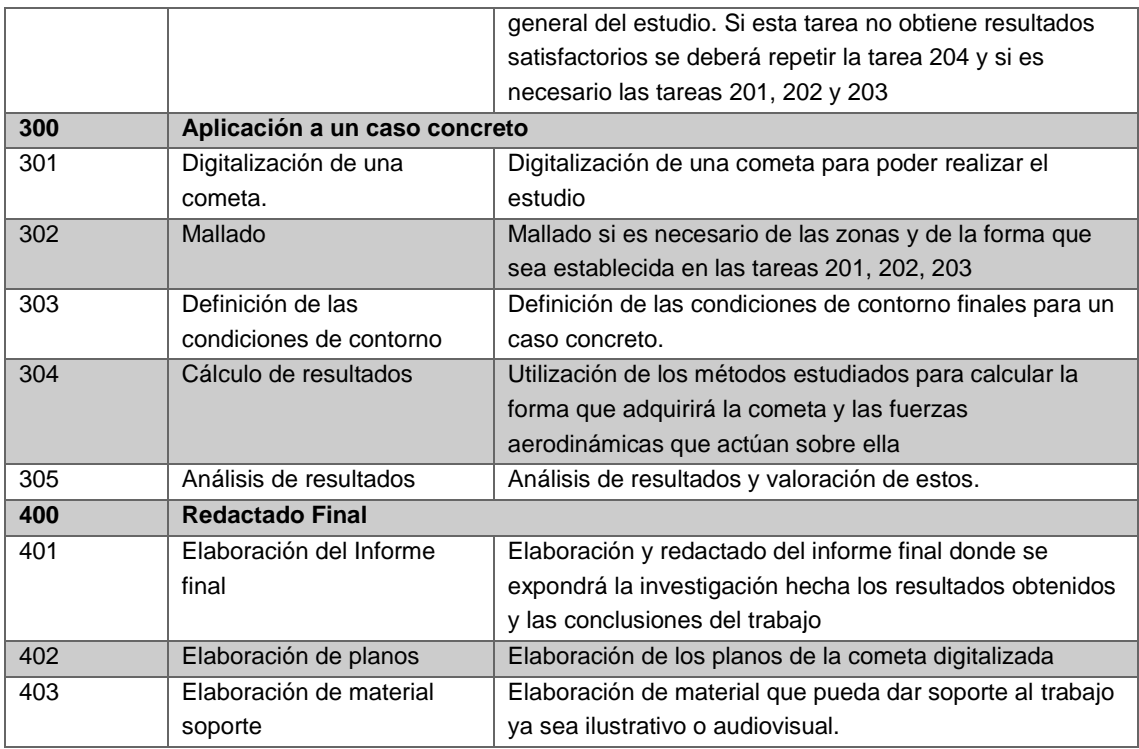

Para la distribución de las tareas se ha realizado un diagrama de Gantt. En él, se le asignan un número de días a cada tarea. La carga de trabajo diaria reflejada en el Gantt estará entre 3 y 4 horas, según convenga. Y los fines de semana, que no están reflejados en el diagrama, se contabilizará una carga de 8 horas aproximadamente repartidas durante sábados y domingo.

El total de horas que se tiene planeado dedicar al proyecto es de **300 horas.**

A continuación está expuesto el diagrama de Gantt planeado para este proyecto:

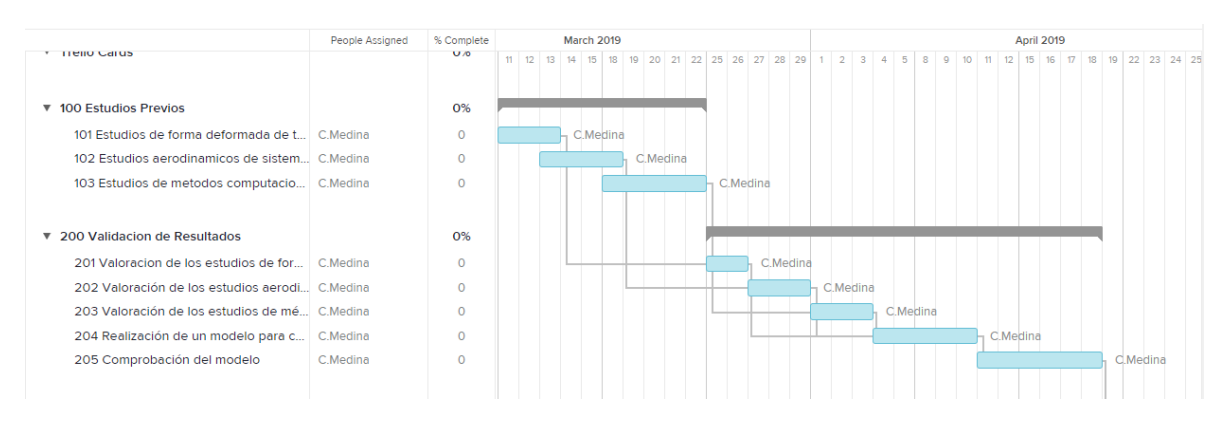

<span id="page-10-0"></span>*Ilustración 1 Diagrama de Gantt del 11 de Marzo al 19 de Abril*

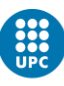

UNIVERSITAT POLITÈCNICA DE CATALUNYA<br>BARCELONATECH

Escola Superior d'Enginyeries Industrial,<br>Aeroespacial i Audiovisual de Terrassa

#### ESTUDIO DE LA AERODIÁMICA DE UNA **COMETA DE KITESURF INCLUYENDO SU FORMA**

Carlos Medina Rodríguez

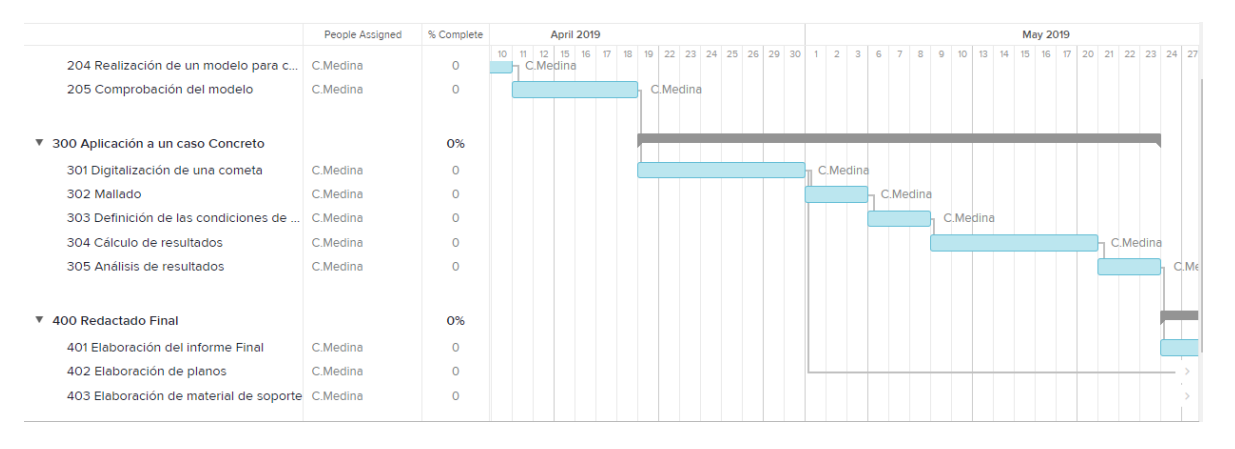

#### *Ilustración 2 Diagrama de Gantt del 10 de abril al 24 de mayo*

<span id="page-11-2"></span>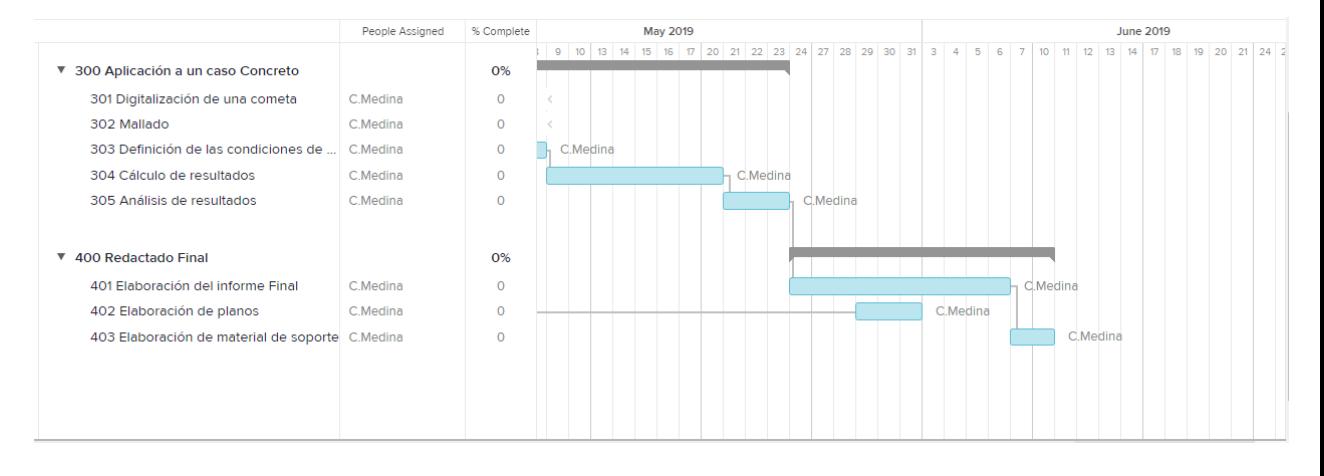

<span id="page-11-3"></span><span id="page-11-0"></span>*Ilustración 3 Diagrama de Gantt del 9 de mayo al 10 de junio*

## **2. Bases del kitesurf**

Antes de entrar en materia técnica, es conveniente –para aquellos que no conozcan este deporte- poner en contexto al lector de qué es el kitesurf, cuáles son sus orígenes y qué se necesita para poder practicar este deporte.

#### <span id="page-11-1"></span>**2.1. Historia del kitesurf**

Desde el origen de los tiempos el hombre ha querido expandirse y conquistar todos los medios de la tierra. El primero en ser dominado fue el medio terrestre, donde se desarrolla mayoritariamente la vida humana y para el cual estamos mejor adaptados. Seguidamente se quiso dominar el medio acuático, el cual limitaba el movimiento terrestre pero, a su par, proporcionaba alimento. En el medio acuático, fue posible una adaptación parcial debido a la capacidad del

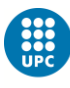

ser humano de nadar y de navegar por encima de él, permitiendo desplazarse hacia nuevos horizontes hasta entonces inalcanzables, y de forma más rápida que simplemente a pie. El último medio en ser alcanzado fue el aéreo. Éste ha generado una fascinación para la humanidad, pero a su vez, un gran reto debido a su difícil accesibilidad.

Se dice que el primer contacto que tuvo el hombre con el medio aéreo no es otro que la cometa. Los orígenes de la cometa son algo confusos, pero generalmente se considera que estos se encuentran en China, más hace más de dos mil años, cuando un granjero ató su sombrero para evitar que se fuese volando por culpa del fuerte viento y vio que este volaba pero que lo podía controlar con dicha cuerda. Nunca sabremos si esta anécdota es cierta, pero sí podemos afirmar que el uso de la cometa tuvo un fuerte desarrollo en Asia. El primer documento escrito donde se hace referencia de una cometa lo encontramos en un texto del siglo II A.C., donde el general chino Han Hsin, de la dinastía Han, hizo volar una cometa por encima de las murallas de la ciudad que estaba atacando para así saber la distancia que sus tropas tenían que superar. A partir de entonces, tenemos constancia de que se fue dando nuevas utilidades a las cometas, siendo la finalidad bélica una de las más explotadas, ya que en las antiguas culturas, ver algo volando era percibido como un fenómeno casi sobrenatural, que imponía temor al pueblo invadido y generaba sumisión, ya que demostraba la superioridad técnica de aquellos que eran capaces de construir y manejar semejantes artefactos. Los mercaderes chinos se encargaron de extender el uso de la cometa por Asia y cada territorio desarrolló sus propias cometas con características distintas a las otras. Sobre el 1500 D.C. se ha documentado que en la India las cometas eran usadas para hacer volar a personas, llegando al punto de que en Japón se intentó usar por parte de un ladrón para robar la estatua de oro que había a lo alto de una torre. La pasión y curiosidad por volar fue tan grande que el vuelo en cometa se volvió popular en Japón durante la dinastía Edo, hasta el punto que se le permitió a la población con clase social inferior a la de los samuráis practicar el vuelo en cometa y llegando al extremo que el gobierno de Edo quiso luego desincentivar y reducir

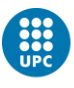

los vuelos en cometa porque "demasiada gente estaba sin la mente centrada en el trabajo".<sup>1</sup>

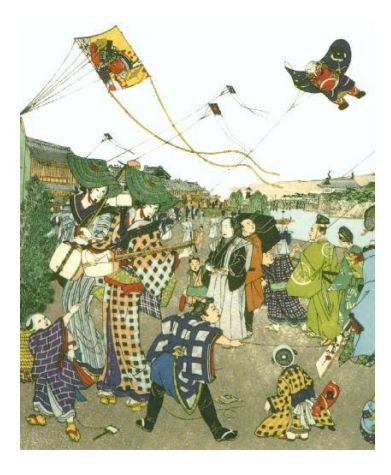

*Ilustración 4 Dibujo japonés donde se puede apreciar personas volando en cometa<sup>2</sup>*

<span id="page-13-0"></span>Para buscar los orígenes de este deporte, es necesario mirar los primeros usos de las cometas para el transporte y desplazamiento por encima del agua, para verlos, se tiene que retroceder hasta la China del siglo XIII. Por aquel entonces, las cometas se usaban como método de propulsión para el transporte, para incrementar la velocidad y la estabilidad de canoas y barcos, generalmente de uso fluvial. Esta función de las cometas no solo fue desarrollada por los chinos, sino que también se expandió por toda Asia y hasta llego a zonas de Oceanía como Micronesia donde las usaban para poder pescar. Cabe destacar que, con los viajes de Marco Polo a Asia, éste introdujo en Europa las cometas, pero no tuvieron una gran acogida.

En el 1826 el inventor inglés George Pocock empezó a investigar el transporte de cargas mediante cometa y desarrolló y patentó el "Charvolant" que no era más que un carro con dos cometas con líneas de 450m de longitud. Se considera que ésta fue la primera irrupción de la cometa como algo más que un simple juguete en el mundo occidental. Este buggy fue el método de transporte terrestre más rápido del momento ya que llegaba a 20 millas por hora y se fue mejorando introduciendo una barra de control con cuatro líneas conectadas a la

l <sup>1</sup> «Kite History», accedido 31 de mayo de 2019, http://www.nationalkitemonth.org/kitehistory-overview/kite-history/.

<sup>2</sup> «Kite History».

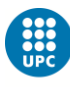

cometa (muy similar a la barra de las cometas de kitesurf actuales). El mayor problema del "Charvolant" era su difícil control y eso frenó mucho su uso y desarrollo. Durante la Primera Guerra Mundial Samuel Franklin Cody diseño cometas para poder llevar a gente y las llamo "cometas sustenta personas" que servían como alternativa a los globos aerostáticos de la época, aunque claramente tuvo menor éxito que estos. Aunque cabe destacar que con este invento fue capaz de cruzar el Canal de la Mancha, lo que supone un gran hito ya que es una zona de fuertes vientos y grandes corrientes.

Durante la década de 1970 con la irrupción de nuevos materiales ligeros, pero con gran resistencia como el Kevlar y el Spectra se pudo aumentar mucho la eficiencia y la durabilidad de los materiales de las cometas. El año 1977 en los Países Bajos, el inventor Gijsbertus Adrianus Panhuise obtuvo la patente del kitesurf que definió como un deporte acuático donde un individuo es propulsado mediante una cometa o un parapente encima de una tabla flotante. Esta es la primera definición del kitesurf como se conoce actualmente. A medianos de los años ochenta, los hermanos franceses Bruno y Dominique Legaignoux empezaron a idear los primeros prototipos de cometas hinchables y desarrollaron la marca Wipika.

Durante los años noventa siguió el desarrollo del kitesurf con Corey Roesler con su kite esquí (acuático) que fue diseñado en parte por su padre George Roesler -que era ingeniero de Boeing- y simultáneamente Laird Hamilton promocionó la práctica de kitesurf en Maui, Hawái. El mayor problema de los primeros prototipos era que solo podían navegar a sotavento (dirección hacia donde te lleva el viento) y no permitían remontar el viento y evitar así derivar y no poder retornar al punto de partida. No fue hasta el 1998 que Lou Wainman consiguió en Hawái navegar hacia barlovento (dirección desde la que sopla el viento) y tuvo la capacidad de hacer los primeros "trucos", hecho que cautivó a muchos y llamó la atención de la industria náutica por su gran atractivo visual, lo que permitió el aumento de inversión y el nacimiento del kitesurf como un deporte con muchos más practicantes y no una cosa de unos pocos pioneros.

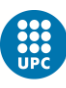

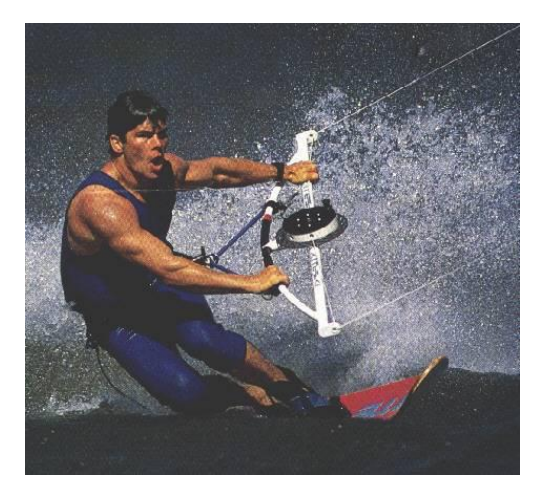

*Ilustración 5 Cory Roeseler con uno de los primeros kites modernos<sup>3</sup>*

<span id="page-15-0"></span>Desde entonces, mayoritariamente los fabricantes de velas y tablas de windsurf empezaron a comercializar también cometas y tablas de kitesurf. Se dice que la relación entre windsurf y el kitesurf es como de rivalidad entre hermanos. Comparten medio, comparten la pasión por el mar y en la mayoría de sitios donde se practica un deporte también se practica el otro. El problema está en que no abundan los espacios adecuados para la práctica de ambos deportes, con vientos fuertes y sostenidos y con un oleaje adecuado para permitir los saltos, los planeos sobre las olas y las piruetas que intentan ejecutar sus practicantes. Por ello, windsurfers y kitesurfes a menudo se ven obligados a compartir espacios y es fácil que se produzcan tiranteces y problemas de "convivencia" entre deportistas de los dos deportes.

En los últimos años del kitesurf destaca la aparición del hydrofoil. Este accesorio consiste en un elemento sustentador situado en la aleta de la tabla (en la parte sumergida) que permite que la tabla se eleve, saliendo fuera de la superficie del agua (quedando sólo sumergido el hydrofoil), de manera que el kitesurf "vuela" por encima del agua, reduciendo mucho la resistencia, con lo que se consigue navegar a velocidades altas con vientos más ligeros.

Uno de los últimos productos lanzados al mercado por la industria del kitesurf y del windsurf es un híbrido entre estos dos llamados wingfoil o wing surfer (al ser un producto completamente nuevo, cada fabricante lo ha bautizado con un nombre diferente) que consiste en una cometa en forma de alas de pájaro

l <sup>3</sup> «History of Kiteboarding & amp; Launch of a New Sport | inMotion Kitesurfing», accedido 31 de mayo de 2019, http://www.inmotionkitesurfing.com/2013/history-of-kiteboarding.

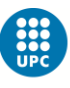

que en lugar de estar atada con cuerdas y a una distancia del deportista, ésta se aguanta directamente con las manos el piloto.

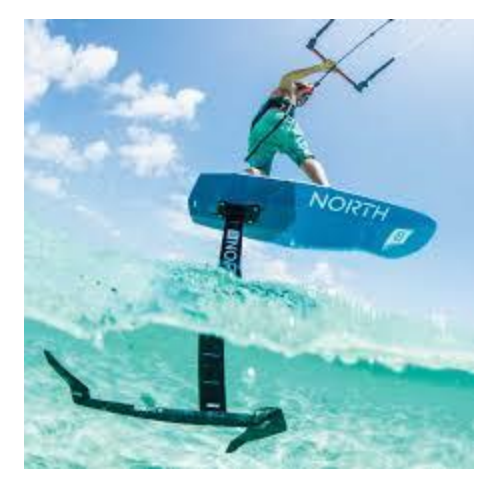

*Ilustración 7 Hydrofoil<sup>4</sup>*

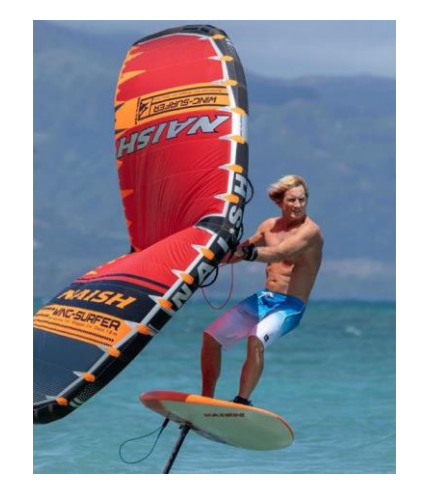

*Ilustración 6 Robin Naish y su producto el wing-surfer*

## <span id="page-16-1"></span><span id="page-16-0"></span>**2.2. Material del kitesurf**

El material esencial para la práctica del kitesurf se compone de la cometa; las líneas, que son los cabos o cuerdas que se atan a la cometa; la barra, que es el punto de unión de las líneas con el deportista; el arnés y la tabla. Si se navega durante todo el año o en aguas poco cálidas el traje de neopreno también es un equipamiento básico.

Empecemos por la cometa. La cometa es la parte diferencial del kitesurf, es lo que le da nombre a este deporte y es el elemento que le aporta propulsión y dirección al deportista. La cometa consta de un borde de ataque hinchable que le da forma y rigidez, una serie de costillas también hinchables que ayudan al borde de ataque a mantener la forma. El "canopy" o tela que es el elemento que aporta la sustentación y potencia. Esta tela está adherida y cosida tanto al borde de ataque como a las costillas. La cometa de kitesurf puede tener varias formas y tamaños. Unas y otros se adaptan a la fisionomía del deportista, a las condiciones del entorno donde se practica (tanto viento como olas) y al estilo de kitesurf que se quiera practicar, ya sea velocidad, saltos, surf de olas o hydofoil.

l <sup>4</sup> «Beginners Kitefoil Class», accedido 1 de junio de 2019, https://www.briskites.com.au/catalog/lessons/beginners-kite-hydrofoil-lesson-2262.html.

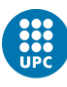

Las formas básicas de la cometa son las siguientes<sup>5</sup>:

- Tipo C: las cometas tipo C son el primer tipo de cometa hinchable que se usó y se siguen usando desde entonces. Éstas son muy agiles y aportan mucha potencia. Su mayor problema es que no se pueden despotenciar, es decir que no se pueden modificar para que den menos potencia cosa clave para aumentar la seguridad ante subidas de viento, y tienen poca capacidad de navegar a barlovento. Otro gran problema es que son más difíciles de relanzar desde el agua. Estas son principalmente usadas para la práctica del freestyle, estilo que consiste en hacer saltos y piruetas en el aire.
- Tipo Bow: Este tipo de cometa apareció a medianos de la década de los 00s y pretende cubrir los defectos del tipo C dándole a la cometa una forma más plana y un sistema de bridas en el borde de ataque que le dan la capacidad a ser deformada por el deportista para reducirle la potencia adicionalmente. Además, tiene mejor actitud ante la navegación a barlovento. Su mayor problema es la perdida de agilidad y movilidad respecto al tipo C. Esta cometa es ideal para principiantes, regatistas y amantes de la velocidad.
- Tipo D: Muy similar a la Bow pero terminando en punta, es un desarrollo de la Bow sin bridas en el borde de ataque. Sus características son más similares a ésta que a las de tipo C. El perfil del usuario de estas cometas es tanto principiantes como amantes de la velocidad.
- Tipo híbrido: Busca lo mejor de las cometas C junto a lo mejor de las cometas Bow y Delta, el resultado es una cometa muy polivalente, con bridas en el borde de ataque, pero más móvil que la Bow. Como cometa polivalente, son las más usadas ya que sirve para todas las modalidades del kitesurf, pero no tiene las características concretas para ser óptima en saltos ni en velocidad.
- Tipo Foil: Estas cometas, como su nombre indica, están pensadas para navegar con hydrofoil y generalmente con vientos más flojos.

l <sup>5</sup> «The most common types of kiteboarding kites», accedido 1 de junio de 2019, https://www.surfertoday.com/kiteboarding/the-most-common-types-of-kiteboarding-kites.

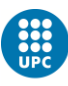

Por eso tienen forma y aspecto de parapente y constan de dos telas con cavidades en su interior que toman forma al recibir corriente de viento incidente. Para poder mantener la forma sólo con la propia corriente, esta cometa está dotada de un entramado de cabos que limitan la forma. Aunque estos cabos son propensos a enredarse, por lo que se hace necesario mantener un cuidado muy minucioso.

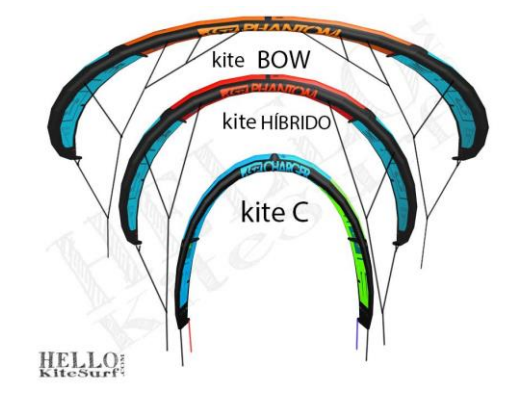

*Ilustración 8 Tipos de cometa<sup>6</sup>*

<span id="page-18-0"></span>El siguiente elemento material esencial son las líneas y la barra junto el arnés. Estos elementos son menos visuales, pero son básicos ya que sin ellos la cometa y el deportista no están unidos. Las líneas están hechas generalmente de un polietileno de alta densidad comercializado bajo el nombre de Dyneema. Son cabos o cuerdas de un grosor de entre 1 y 2 mm y su característica es su poca deformidad y su gran capacidad de soportar la tracción. Generalmente unen a la cometa en 4 puntos que son las puntas traseras de la cometa y en el borde de ataque ligeramente hacia cada uno de los lados. Sólo en el tipo C hay una quinta línea que va al centro del borde de ataque y permite "desactivar" completamente la cometa de forma rápida. Las líneas van de la cometa a la barra. Ésta es considerada el volante del kitesurf y es la herramienta que sirve para controlar la cometa. Si la barra se inclina hacia un lado la cometa irá hacia ese lado y viceversa. Para dar potencia, se tiene que tirar de la barra hacia el cuerpo del deportista; y para perder la potencia, se suelta la barra. No solo es el sistema de control, sino que también es el elemento donde se encuentran los sistemas de seguridad, denominados "depower y el "Chicken loop". El "depower"

l <sup>6</sup> «KITESURF es VIDA - Descubre este MUNDO y navega sin parar...», accedido 1 de junio de 2019, https://hellokitesurf.com/.

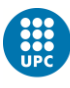

es un cabo que permite regular el ángulo de ataque con el que la cometa recibe el flujo de viento, esto nos permite aumentar el ángulo de ataque y tener la máxima potencia o reducirlo para perder sustentación ante un aumento de viento sustancial. El "Chicken loop" es el nexo de unión entre barra y arnés. Recibe este nombre porque fue el primer sistema de seguridad implementado en el kitesurf, de manera que, para los pioneros, quien lo usaban eran tildados de "gallinas". Su principal funcionalidad consiste en permitir que, ante una situación de peligro, con un simple tirón el tripulante puede soltarse de la cometa. El "Chiken loop" suele ir junto el "leash" que es un sistema redundante que va atado a la parte de atrás del arnés y permite poder soltar el "Chicken loop", depotenciar la cometa, pero mantenerla atada y así no perderla y poder usar la cometa para que ser visto en caso de rescate. Igualmente, en situación límite el "leash" también permite desprenderse completamente de la cometa.

En cuanto al arnés, hay de dos tipos: de cintura y de culo. Los de culo son más incomodos, pero sujetan deportista por los glúteos, lo cual le ayuda a la hora de levantarse con la fuerza de la cometa cuando el deportista está en el agua. En cambio, el arnés de cintura es como un cinturón ancho. Suele ser más cómodo, pero no proporciona ayuda al deportista para levantarse desde el agua, por lo que este tipo de arnés es recomendable para deportistas con un nivel técnico más alto.

El último elemento, pero no por eso menos importante, es la tabla. La tabla es el elemento que está en contacto entre el deportista y el agua y dota de un cierto grado de flotabilidad al usuario ésta. También es necesaria para ofrecer una dirección concreta al rumbo y permitir al piloto navegar hacia donde él quiera y no verse obligado a derivar, es decir, a ir sólo hacia sotavento. La tabla consta de la tabla en sí; los footsraps, que son las cintas donde se meten los pies y mantienen unida la tabla con el deportista; las aletas o quillas, que están en el lado inferior (sumergido) de la tabla y evitan la deriva de esta. Cabe destacar que hay tablas que en lugar de footstraps tienen botas integradas y así no hay forma de que se salga la tabla de los pies en un salto.

Hay dos tipos básicos de tablas: las bidireccionales y las unidireccionales. Las bidireccionales son las más extendidas porque permiten navegar indistintamente en ambos sentidos y facilitan mucho las maniobras como la

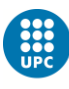

virada y la trasluchada. La tabla unidireccional, suele tener forma de tabla de surf y se usa para coger olas o para ir a alta velocidad. Estas tablas suelen tener mayor flotabilidad y navegan mejor a barlovento, pero exigen mayor nivel técnico porque el deportista tiene que mover los pies por ella para cambiar de lado.

Las tablas pueden ser de longitudes y anchuras distintas y cada una está pensada para una actividad y un nivel. Cuanto más larga y ancha la tabla más flotabilidad y, por lo tanto, es más fácil de usar y es más estable. En cambio, cuanto más pequeñas, son más maniobrables y más cómodas para saltos. Desde la irrupción del hydrofoil, se han creado tablas adaptadas a este tipo de aleta, son unidireccionales y tienen la zona de encaste de la aleta más reforzada debido a que el momento flector en este punto es muy elevado.

## <span id="page-20-0"></span>**2.3. Técnica base**

Para entender las exigencias del kitesurf es necesario saber cómo son las maniobras que se hacen y que esfuerzos recibe la cometa y el deportista.

Lo primero que se debe de hacer para practicar kitesurf es buscar una zona con agua, despejada y con viento, normalmente se considera los 15 nudos el viento óptimo para poder empezar a practicar kitesurf sin ningún problema. La localización y el entorno es muy importante, ya que es donde nos moveremos y puede que haya riesgos asociados al propio lugar que nos encontramos como puede ser un espigón, rocas, un barco o incluso la gente que hay en la playa. Una vez localizado el sitio y dadas las condiciones necesarias, lo primero que se tiene que hacer es hinchar al cometa. Una vez hinchada y con su forma, ponerla "boca abajo" y se le echa arena para que no salga volando. A continuación, hay que alejarse unos metros, desenrollar la barra de las líneas, comprobando que las líneas no tengan ningún nudo o enredo, juntar las líneas con la cometa mediante los "pig tail" que son unos pequeños cabos con un nudo sencillo preparado para poder unir la cometa y las líneas. Una vez hecha esta operación se une la barra al arnés (que ya debe llevarlo puesto el deportista) mediante el "chicken loop". A continuación y, previo chequeo de los sistemas de seguridad, el deportista debe situarse a uno de los lados de la cometa formando una línea perpendicular al viento entre él y la cometa y le pide a un compañero que la coloque de forma horizontal para así poder ser lanzada al aire.

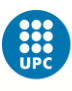

Una vez en el aire el deportista se situará siempre con la espalda al viento, de forma que la cometa quedará a sotavento suyo. En el aire la cometa tiene un rango de zonas donde puede estar que se le llama la ventana de viento. Estas zonas están limitadas por la longitud de las líneas y forma un arco imaginario. Mientras la cometa esté en la zona más externa del arco, ésta estará al mínimo de potencia y el piloto apenas notará fuerza. En cambio, si la cometa pasa por dentro del arco (por dentro de la ventana de viento), ésta estará situada en zona de potencia y el kitesurfista notará potencia (y si no está bien posicionado puede salir despedido).

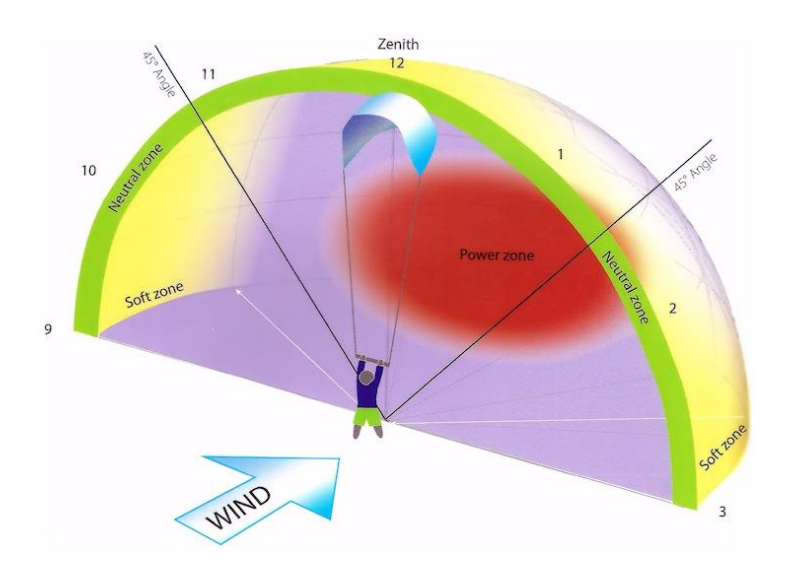

*Ilustración 9 Ventana del viento<sup>7</sup>*

<span id="page-21-0"></span>La ventana de viento es referenciada como si fuese un reloj. Su punto zenit se le llama las 12 y si la cometa cae hacia la derecha se dice la 1, las 2 o las 3 según su ángulo y hacia la izquierda las 11, las 10 y las 9 como se puede ver en la imagen anterior. Las zonas de navegación son entre la 1 y las 2 para el bordo de estribor y entre las 10 y las 11 para el bordo de babor. En esa zona que está alrededor de 45º de inclinación, se consigue el punto óptimo entre empuje vertical que aporta la flotabilidad y el empuje paralelo al mar que proporciona la velocidad de desplazamiento. Por lo que hace referencia a la cometa, las maniobras a que se ve expuesta mayoritariamente son los cambios de lado y los denominados "ochos de potencia". Los cambios de lado pueden ser por la zona de potencia o por la zona despotenciada, si se hace por la zona de potencia la

l <sup>7</sup> «How to use the Wind Window in kiteboarding», accedido 1 de junio de 2019, https://www.surfertoday.com/kiteboarding/how-to-use-the-wind-window-in-kiteboarding.

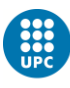

cometa se ve exigida al máximo ya que pasa por el centro de la ventana del viento y se coloca con un elevado ángulo de ataque e incluso, si se pasa por la zona más inferior hace efecto "paracaídas" donde pierde la aerodinámica y pasa a ser un elemento con gran resistencia aerodinámica que, en este caso, empuja al deportista. La maniobra de los "ochos de potencia" consiste en mover la cometa en forma de ocho por el lado donde estas navegando para así, con la velocidad del movimiento, aumentarle el viento aparente y obtener mayor sustentación y mayor fuerza aerodinámica. Esta maniobra también es de las más exigentes para la cometa ya que se trata de llevarla a su máxima velocidad para obtener toda la fuerza posible. Por lo tanto, se somete a la cometa a más tensión que si estuviese sólo con el flujo de viento.

La maniobra más crítica para la cometa es la caída. De hecho, más que una maniobra es un error del kitesurfista, ya que para poder estar navegando es esencial mantener la cometa en vuelo que es dónde ofrece potencia. Una caída de cometa suele producirse por falta de atención del kitesurfista, por un error en un salto o simplemente por la pérdida de control de esta. La peor situación que se puede encontrar es cuando la caída de la cometa se produce en zona de potencia ya que impacta de forma violenta contra el agua o el suelo y puede dañar seriamente el borde de ataque hinchable.

Las roturas en la tela de la cometa suelen ser producidas por enredos con las líneas o por roces contra el suelo o contra otros objetos. Como el medio marino es muy exigente para materiales poliméricos ya que, se ven expuestos a la radiación solar, ambientes húmedos y con gran cantidad de sal y arena, es esencial el buen cuidado del material, manteniéndolo siempre que no esté en el agua en sus fundas y enjuagándolo con agua dulce cada vez que finalice una sesión.

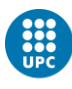

## <span id="page-23-0"></span>**3. Base Teórica**

Este trabajo trata la interacción del viento con la estructura de la cometa. Por eso es esencial tener en cuenta qué base teórica tomamos para la aerodinámica, cuál tomamos para el cálculo estructural de la cometa y por último cómo combinamos estas dos. Veamos, a continuación, en qué teorías estará basado el trabajo y por qué se han escogido éstas en frente de otras.

## <span id="page-23-1"></span>**3.1. Aerodinámica**

La aerodinámica es el estudio de las fuerzas producidas por el aire sobre un cuerpo. Estas fuerzas se pueden deber a la diferencia de presión del flujo de aire a un lado del objeto respecto a la del otro lado o al roce generado por la viscosidad del aire entre el objeto y el propio flujo. Dependiendo del sistema de referencia desde el que se observen las fuerzas, éstas reciben distintos nombres. Tradicionalmente las fuerzas aerodinámicas se dividen entre Sustentación o Lift (en inglés) y Resistencia o Drag (en inglés) y éstas son las componentes perpendicular y paralela (respectivamente) en la dirección del viento. Y como sistema de referencia, se usan los ejes viento. Éstos, tienen como eje X la dirección del viento; como eje Y la dirección de la envergadura del objeto; y como eje Z la dirección perpendicular a estas dos. Generalmente, la sustentación -que es paralela a este eje- va hacia la zona superior del objeto, pero si se siguen las directrices del libro *Mecánica de Vuelo* de Gómez Tierno M. A. el eje z va hacia "abajo". Otro sistema de referencia es el sistema de referencia ejes cuerpo. Éste consiste en que el eje X, en la dirección de la cuerda del objeto: el eje Y, en dirección envergadura; y eje Z, perpendicular a las alas. Cabe recordar que estos sistemas están planteados para un avión, pero se pueden extrapolar a una cometa. Por último, también se pueden tomar las fuerzas desde ejes externos al propio objeto, como puede ser el eje tierra o el eje horizonte local, donde se toma como referencia el suelo. En el caso de estudio, puede ser interesante usar los ejes cuerpo para ver las fuerzas sobre la cometa y un concepto ejes persona donde tomaremos como origen el portador de la cometa; hacia su derecha el eje X; hacia en frente el eje Y; y hacia el cielo el eje Z. Estos ejes pueden ser útiles para ver la actitud de la cometa frente a su usuario.

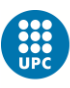

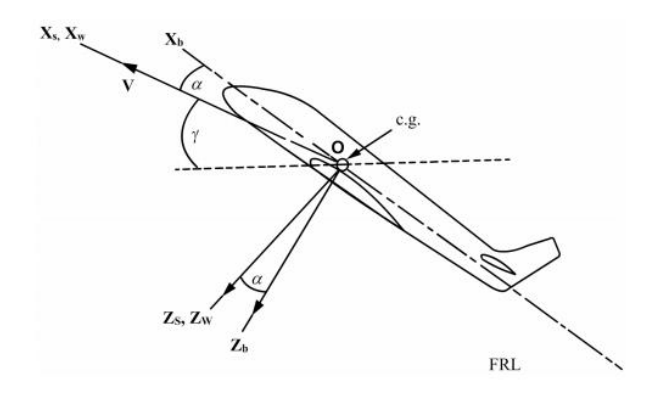

#### *Ilustración 10 Ejes Cuerpo y Ejes viento de un avión<sup>8</sup>*

<span id="page-24-1"></span>Como se puede ver en la imagen, los ejes viento son los que tienen el subíndice w y los ejes cuerpo los que tienen el subíndice b. En la ilustración también se puede ver cómo entre los ejes cuerpo y los ejes viento se genera un ángulo que denomina Alpha ( $\alpha$ ). Este ángulo, se le llama ángulo de ataque y generalmente se usa como parámetro para ver la variación del valor de la sustentación respecto a este.

Hay distintos métodos para el cálculo de las fuerzas aerodinámicas sobre un cuerpo y cada uno requiere una capacidad de cálculo distinta, ofrece un grado precisión de resultados y contempla unas condiciones del fluido concretas.

#### <span id="page-24-0"></span>**3.1.1. Computational Fluid Dynamics (CFD)**

El CFD, siglas de Computational Fluid Dynamics, es una rama de la mecánica de fluidos que se basa en métodos numéricos que consiste en la resolución de las ecuaciones de Navier-Stokes por elementos.

Para aplicar este método primero, se debe dividir el fluido a analizar en elementos estos, depende de la precisión que se quiera tener, tendrán distintos tamaños. Y mientras que en la zona de aguas arriba, el tamaño de los elementos es considerable, en la zona de la capa límite, el tamaño de estos debe ser inferior a 1mm para poder tener resultados relevantes.

l <sup>8</sup> E G Tulapurkara, «Flight dynamics-II Chapter 7 Dynamic stability analysis», accedido 28 de mayo de 2019, https://nptel.ac.in/courses/101106043/downloads/033\_Chapter 7\_L23.pdf.

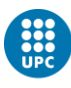

El cálculo del problema consiste en un proceso iterativo en el que cada elemento tiene unas condiciones de contorno y unos valores de entrada y de salida. A partir de allí, se iguala las ecuaciones de conservación de la masa, de la conservación de la cantidad de movimiento y de la conservación de energía (ecuaciones de Navier-Stokes) y mediante un proceso iterativo se adquiere una solución aproximada con un nivel de error determinado.

Este método, es considerado uno de los más completos y avanzados, pero presenta distintas dificultades. Primero, generalmente requiere de la combinación con un modelo de turbulencia para poder resolver la zona de la capa límite ya que, sin la aplicación de un modelo, el tamaño de los elementos debería de ser muy pequeño y requeriría una gran cantidad que implicaría un aumento exponencial del tiempo de computación, hasta el punto de que resulta más caro que la propia fabricación y prueba empírica de un modelo. Otro problema, es que, si el tamaño de los elementos no es el adecuado al flujo a estudiar, el cálculo, dará respuestas erróneas ya que, el flujo no estará bien modelizado y la simulación no reflejaría la realidad. Por último, recordar que la solución obtenida es una aproximación y depende de los parámetros de simulación la precisión que se le quiera dar a esta teniendo en cuenta que a mayor precisión mayor número de iteraciones y mayor coste computacional.

El CFD es el método que modela de forma más precisa el flujo de un fluido alrededor de un objeto y es realmente útil para calcular en un elevado detalle y optimizar un diseño ya realizado, haciendo pequeñas modificaciones de forma. También, sirve para modelar flujos en ranuras y similares. Como este proyecto se centra en hacer un estudio preliminar y por su complejidad computacional, el CFD no será el método escogido para el cálculo de la deformada.

#### <span id="page-25-0"></span>**3.1.2. RANS (Reynolds Average Navier-Stoke)**

El RANS es un método numérico basado en las ecuaciones de Navier-Stokes que modeliza la función de la turbulencia como una función media, más unas perturbaciones. Con esto se consigue una simplificación de las ecuaciones de Navier-Stokes y se consigue reducir el tiempo de computación comparado con el CFD, que es la resolución directa de estas ecuaciones.

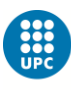

El RANS, como el CFD, se basa en la desratización del fluido en elementos y a partir de allí calcular mediante un proceso iterativo las ecuaciones de Navier-Stokes con el término convectivo, que es el que depende directamente de la turbulencia, simplificado.

Las limitaciones del RANS residen en que el flujo debe ser estacionario para poder hacer la simplificación, ya que la media que se hace es una media temporal, por lo tanto, ésta no puede variar en el tiempo. Es importante valorar que el RANS se usa muchas veces combinado con el CFD, como modelo de turbulencia, con lo que se modeliza las zonas alejadas del contorno con un CFD y las zonas más susceptibles a tener una alta turbulencia se modelan con la simplificación RANS.

Cabe considerar, que al igual que el CFD, este método sirve para modelar el flujo de aire alrededor de un objeto y la interacción con este. Por lo tanto, entramos ante el mismo conflicto que en el CFD y es que estamos haciendo más de lo necesario; y esto aumenta el tiempo de computación comparado con otros métodos más sencillos.

## <span id="page-26-0"></span>**3.1.3. Vortex lattice**

El vortex lattice es un método potencial en el que se divide la superficie del objeto de estudio en elementos más pequeños y se genera una línea de vorticidad perpendicular al flujo del aire y paralela a la superficie de éste que pasa por el punto situado ¼ del tamaño del elemento en la dirección del cuerpo. Se "alarga" la línea de vorticidad paralela al flujo y perpendicular al anterior por los dos extremos de la otra en forma de U y por último, a una distancia de por lo menos 20 veces el tamaño del elemento, se cierra la forma de U para que quede un rectángulo cerrado de vorticidad y así satisfacer la condición de las líneas de circulación que deben ser cerradas. Adicionalmente, se genera un punto de control a ¾ del tamaño del elemento en la dirección del fluido y en el centro del elemento (en las otras dos direcciones cartesianas).

La resolución consiste en poner como condición que el flujo de aire perpendicular al elemento en el punto de control valga 0. Para ello, se impone la condición de que la suma vectorial de la velocidad del viento más el generado

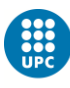

por la circulación del "rectángulo de vorticidad" del elemento y la de todos los elementos de la malla. La solución que se obtiene es la circulación relacionada a cada uno de los elementos luego, con ella se hace el cálculo del coeficiente de presión de cada uno de los elementos después, se reparte la fuerza generada por la presión entre los nodos del elemento y en dirección perpendicular al plano del elemento.

Una vez descrito el método del vortex lattice, podemos ver cómo tiene una carencia principal y es la ausencia de viscosidad ya que, como método potencial que es, éste tiene que ser irrotacional y, por lo tanto, no puede incluir los efectos de la viscosidad que son los que provocan la turbulencia. Se tiene que asumir que esto provoca un cálculo menos preciso y, sobre todo, provoca la no consideración de la resistencia provocada por las fuerzas viscosas. También, cabe observar que este método no contempla el flujo más allá del que interactúa directamente con el objeto, por lo tanto, no se sabe la presión en un punto alejado del objeto, pero si se puede saber el campo de presiones en cada uno de los elementos del elemento de análisis. Como puntos positivos, este método es bastante más sencillo de programar y de calcular. Aparte, la matemática que sustenta la teoría es menos compleja que las ecuaciones de Navier-Stokes, ya que, es un sistema de ecuaciones directo entre la Circulación de cada elemento y la posición entre ellos. Por lo tanto, da una respuesta directa y, si el número de elementos es suficiente, el resultado es exacto.

#### <span id="page-27-0"></span>**3.1.4. Método de Cálculo Aerodinámico escogido**

Una vez expuestos tres métodos de cálculo aerodinámico con sus puntos fuertes y débiles, es necesario fijar cual y porqué será el método usado para nuestro estudio.

Como ya se ha comentado anteriormente, el método CFD es el más completo de todos ellos y, si está bien elaborado y con una malla lo suficientemente densa, éste da toda la información sobre el flujo de aire que pasa alrededor del objeto de estudio. Su principal inconveniente, es la alta complejidad de calculo que conlleva y el elevado coste computacional que supone su implementación. Por eso este método queda descartado para un cálculo inicial

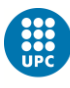

de la interacción de la cometa con el aire y sería usado para conocer el flujo del viento alrededor de la cometa una vez esté está diseñada. En todo caso serviría para hacer pequeños retoques de forma para así mejorar la eficiencia de la cometa y por lo tanto formaría a fases avanzadas de diseño y sería el punto previo de obtención del diseño final para comercializar.

El método RANS es muy similar al CFD y lo que hace es una simplificación de éste, asumiendo un flujo estacionario, para hacer una media temporal de la turbulencia de un flujo. Como ya se ha comentado, el cálculo que se puede obtener es de todo el flujo alrededor de un objeto y adquiriríamos la modelización de la corriente con la zona turbulenta simplificada. Este método nos sería más conveniente que el CFD ya que requiere de menor capacidad de computación, pero sigue siendo exigente ya que es el cálculo de las ecuaciones de Navier-Stokes aplicando un modelo en la parte de la viscosidad. Finalmente, este método queda descartado por su alto coste. La mejor forma de usarlo es combinarlo con el CFD y así tener la potencia del CFD y las zonas de capa límite, que son las que tienen mayor turbulencia, modeladas con el método RANS, reduciendo así la dificultad de cálculo.

Por último, el método vortex lattice aporta un cálculo más sencillo, pero tiene unas limitaciones muy definidas que pueden comprometer el resultado. Su mayor limitación, que simultáneamente es lo que lo simplifica, es el hecho de ser un método potencial. Esto implica que se menosprecia la viscosidad del fluido, cosa que únicamente es admisible en el caso de que el fluido tenga un número de Reynolds elevado. El número de Reynolds es un grupo adimensional donde se tiene en cuenta la viscosidad del fluido, la velocidad de este y el tamaño del objeto con el que está en contacto hay distintas formas de calcularlo, pero se usará:

$$
Re = \frac{\rho v_{\infty} D}{\mu}
$$

Donde  $\rho = 1.225 \frac{kg}{m^3}$  es la densidad del aire a nivel del mar,  $v_{\infty} = 8 \frac{m}{s}$ es la velocidad del flujo aguas arriba esta velocidad equivale a 15.5 nudos que es la velocidad del viento mínima para practicar kitesurf sin problema, la D es un tamaño de referencia y se usara el tamaño de la cuerda del centro de la cometa

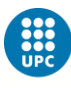

que es aproximadamente 2m por último,  $\;\mu=1.8444\cdot 10^{5}\;\frac{kg}{{m^2}\cdot s}$  es el valor de la viscosidad dinámica del aire a 25ºC al nivel del mar. Con estos parámetros, el número de Reynolds da Re=1.06 $\cdot$  10<sup>6</sup> esto implica que las fuerzas inerciales dentro de la ecuación de Navier-Stokes son mucho mayores que las fuerzas viscosas (que están divididas por el Re). Por este motivo, se puede simplificar el valor de las fuerzas viscosas y considerar que es despreciable y, por lo tanto, lo podemos considerar un flujo sin viscosidad. Al ser un flujo no viscoso, el flujo es irrotacional y cumple una de las condiciones esenciales para tener un flujo potencial. También cabe considerar que, si el flujo es potencial, inherentemente este será estacionario, por lo tanto, si hay alguna variación de las condiciones de contorno, en nuestro caso la forma de la cometa, el flujo potencial cambiará instantáneamente.

Esta simplificación nos aporta una reducción del tiempo de computación comparándolo con el CFD y con el RANS y la obtención de una respuesta concreta y no una aproximación. Las carencias de viscosidad no generan un gran problema, ya que el objeto de estudio es la deformación de la tela de la cometa de kitesurf frente a la interacción con el viento. Por lo tanto, lo que importa más en este problema es la diferencia de presión que se genera entre los dos lados de la tela y que las fuerzas en dirección tangencial a la tela generadas por la viscosidad no afectan a la forma que esta tomará.

Por último, hay que tomar en consideración la presencia de interacciones entre la forma deformada adquirida por la cometa y el flujo de aire, con el vortex lattice no será interacción a tiempo real, porque al ser un método potencial es estacionario y cada cambio de condiciones de contorno supone una variación automática del flujo. Como la solución que se busca adquirir es el punto de equilibrio final, este método permite obtener de forma más ágil el valor de equilibrio, ya que evita todo el periodo transitorio. Por eso, el método que se usará para el cálculo aerodinámico del problema será el voertex lattice que ofrece resultados suficientemente satisfactorios con una menor exigencia de cálculo.

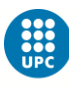

## <span id="page-30-0"></span>**3.2. Cálculo Estructural**

El cálculo estructural valora la interacción de un objeto de un material específico y con una forma establecida ante unas fuerzas. Estas fuerzas pueden ser puntuales, que están aplicadas de forma concentrada en una sección infinitésima; superficiales, son fuerzas que están repartidas a lo largo de una superficie del objeto y esta están definidas por un campo de fuerzas y por el tamaño de la superficie donde se están aplicando y , por último, fuerzas volumétricas, generalmente asociadas a la masa de un objeto y que dependen de una condición del material, en el caso del peso con la densidad, y del volumen del objeto. Cabe destacar, que las fuerzas volumétricas también pueden ser de origen electromagnético y no solo gravitacional como hay tendencia a considerar. Para el estudio estructural también es esencial saber las condiciones de contorno que se le impone al objeto. Según las restricciones que tenga, será un objeto con algún grado de libertad y estará en traslación o rotación y no permite el cálculo estructural. Puede tener el mismo número de restricciones que de grados de libertad y por lo tanto queda un sistema estático donde de forma directa obtenemos el valor de las reacciones provocadas en contraposición de las fuerzas. Por último tenemos un sistema hiperestático donde hay más restricciones que grados de libertad y entonces, el sistema queda sobredefinido esto, lo que provoca es la aparición de tensiones internas en el material y el hecho de no haber un sistema de ecuaciones directo para saber el valor de las reacciones.

Nuestro caso de estudio se podría considerar un elemento con movilidad por lo tanto sin apenas restricciones en ningún grado de libertad, pero como el estudio es sobre la interacción viento estructura y más concretamente la estructura de la tela se tendrán que fijar ciertas restricciones que permitan el estudio de sólo la parte de la tela.

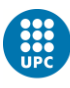

#### <span id="page-31-0"></span>**3.2.1. Métodos Tradicionales<sup>9</sup>**

El cálculo estructural forma parte de la humanidad y desde el inicio de sus civilizaciones. Se ha ido haciendo, de forma más o menos precisa, pero es evidente que, sin ello, ningún tipo de edificación o pieza que soporte cargas, incluso su propio peso, existiría. El primer tratado sobre este tema lo encontramos en la época griega, de título Problemas de Mecánica se le atribuye a Aristóteles posteriormente, con Arquímedes y su demostración de la Ley de la Palanca, se llega a lo que se considera los orígenes de la estática. Durante las épocas posteriores, como la época Romana, se siguió construyendo sin cálculos y simplemente se les daba a las estructuras un elevado, como llamaríamos ahora, factor de seguridad que les proporcionaba una gran holgura y una deformación prácticamente insignificante en sus estructuras. No es hasta la época Renacentista con una figura como la de Leonardo Da Vinci que no se inician los primeros análisis de la viga isostática (sin llegar a un resultado final) y empieza a introducir el concepto momento de una fuerza. Un siglo más tarde, otra figura célebre cómo es Galileo Galilei sigue los estudios de Leonardo y realiza el análisis de la viga ménsula llegando a una solución, pero esta fue errónea. Lo que provoca, por eso, es el desarrollo del concepto de momento de fuerza. A partir de allí, diversos ingenieros, científicos y arquitectos de la época fueron desarrollando teorías y añadiendo sus avances a la ciencia entre ellos, Robert Hooke formula la Ley de Hooke o teoría de la elasticidad donde se acomete que "El alargamiento de un cuerpo elástico es directamente proporcional a la fuerza aplicada" dando una solución a aquellos elementos que se deformaban y recuperaban su posición de origen (deformación elástica) luego, aprovechando esta teoría Henri Navier desarrolló la ecuación de la línea elástica y hace la primera relación entre esfuerzos con tensiones que luego Emile Clapeyron usa para introducir el Teorema de los tres momentos que permitirá la resolución de vigas continuas.

Una vez dominados los conocimientos generados por sus predecesores durante el siglo XIX se empieza a poder calcular estructuras hiperestáticas

l <sup>9</sup> Apartado basado en el artículo web: Francisco Pascual Molina, «Un poco de historia sobre el cálculo de estructuras - Francisco Pascual Molina - tecnicaindustrial.es», 2015, http://www.tecnicaindustrial.es/TIFrontal/a-6382-un-historia-calculo-estructuras.aspx.

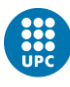

usando el método desarrollado por Cristian Mohr, llamado círculos de Mohr, que sirve para hacer una representación gráfica de las tensiones en las tres dimensiones. No solo se desarrolló este método, sino que, Alberto Castigliano creó unos métodos de análisis basándose en la energía de deformación los que fueron denominados Métodos Enérgicos o Teorema de Castigliano estos, aportaban una alternativa al cálculo que siempre había estado focalizado en fuerzas y tensiones.

Por último, a partir del tercer tercio del siglo XX y con los inicios de la computación se empezó a aplicar el conocido como Método de los Elementos Finitos MEF (Finite Elements Method FEM en inglés) que consiste en dividir la estructura en trozos más pequeños y lo que se hace es buscar el equilibrio entre fuerzas y deformaciones en los nodos. Este método es el usado actualmente y será desarrollado en profundidad en el siguiente punto.

#### <span id="page-32-0"></span>**3.2.2. Método de los Elementos Finitos**

Como se ha expuesto previamente, el Método de los Elementos Finitos (a partir de ahora MEF) es la culminación (actual) a siglos de estudios sobre las estructuras y gracias a él, ver cómo sacarles el máximo partido sin alterar su utilidad, ya sea con una deformación plástica o con el colapso. Ya que el cálculo de la deformación de la tela estará integralmente basado en este método se hará una descripción completa de su estructura, implementación y funcionamiento.<sup>10</sup>

La principal diferencia entre el MEF y los métodos conocidos como tradicionales es que, los métodos clásicos se centraban en encontrar las fuerzas y momentos soportados por el elemento estructural transformando estructuras hiperestáticas en estáticas mediante la substitución de ciertas fuerzas redundantes, hecho que no permite la implementación en leguaje informático ya que esta sustitución, se basa en criterios de experiencia y no siguen una regla lógica programable. En cambio, la base del MEF es lo que se le llama el método de las tensiones o el método de los desplazamientos este, consiste en discretizar la estructura en analizar en elementos más pequeños y la solución que se busca

l <sup>10</sup> Apartado basado en los apuntes de Joaquín Hernandez Ortega, «220056 - Enginyeria Aeroespacial Computacional 220056 - Enginyeria Aeroespacial Computacional», 2016.

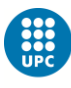

son los desplazamientos y rotaciones de cada uno de los elementos. A partir de estas deformaciones, se pueden encontrar las tensiones de cada uno de los elementos y el valor de las reacciones de los grados de libertad restringidos. El principal valor de este método es que pese a ser matemáticamente más complejo y que por cada nodo y grado de libertad de más que haya en el sistema el número de cálculos aumenta exponencialmente, este puede ser programado y no tiene ninguna restricción a nivel lógico para usarlo. Con la aparición de las computadoras, este método pudo verse altamente materializado e implementado mediante los Elementos Finitos.

La fórmula básica en la que se basa el cálculo estructural mediante elementos finitos es la que relaciona elongación con tensiones que es una evolución de la ley de Hook y consiste en:

$$
\sigma = C\varepsilon \rightarrow \begin{bmatrix} \sigma_x \\ \sigma_y \\ \sigma_z \\ \tau_{yz} \\ \tau_{xz} \\ \tau_{xy} \end{bmatrix} = [C] \begin{bmatrix} \varepsilon_x \\ \varepsilon_y \\ \varepsilon_z \\ \gamma_{yz} \\ \gamma_{xz} \\ \gamma_{xy} \end{bmatrix}
$$

En esta ecuación la  $\sigma$  representa las tensiones perpendiculares de cada elemento en la dirección que indica el subíndice, mientras que la  $\tau$ , representa las tensiones tangenciales en el plano que indican su subíndice. Estas tensiones están relacionadas con las deformaciones donde  $\varepsilon$  es la elongación en el sentido del subíndice y  $\gamma$  es la variación de ángulo en el plano definido en el subíndice. La matriz que relaciona tensiones y deformaciones es la matriz C y esta depende del material en el cual se apliquen esas tensiones. Como este método se basa en las deformaciones se usa en la forma presentada en la ecuación anterior pero menudo se calcula de forma inversa i entonces se usa la  $C^{-1}$ . Tanto la C como la  $C^{-1}$  para un material isótropo son:

$$
C = \begin{bmatrix} \lambda + 2\mu & \lambda & \lambda & 0 & 0 & 0 \\ \lambda & \lambda + 2\mu & \lambda & 0 & 0 & 0 \\ \lambda & \lambda & \lambda + 2\mu & 0 & 0 & 0 \\ 0 & 0 & 0 & \mu & 0 & 0 \\ 0 & 0 & 0 & 0 & \mu & 0 \\ 0 & 0 & 0 & 0 & 0 & \mu \end{bmatrix}
$$

27

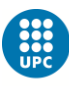

$$
C^{-1} = \begin{bmatrix} \frac{1}{E} & -\frac{V}{E} & -\frac{V}{E} & 0 & 0 & 0 \\ -\frac{V}{E} & \frac{1}{E} & -\frac{V}{E} & 0 & 0 & 0 \\ -\frac{V}{E} & -\frac{V}{E} & \frac{1}{E} & 0 & 0 & 0 \\ 0 & 0 & 0 & \frac{1}{G} & 0 & 0 \\ 0 & 0 & 0 & 0 & \frac{1}{G} & 0 \\ 0 & 0 & 0 & 0 & \frac{1}{G} & 0 \\ 0 & 0 & 0 & 0 & \frac{1}{G} & 0 \end{bmatrix}
$$

$$
\lambda = \frac{VE}{(1+v)(1-2v)} \qquad \mu = G = \frac{E}{2(1+v)}
$$

Tanto la matriz C y su inversa se ve como dependen exclusivamente de dos características propia de cada material. La primera es el Módulo de Young (E), que define la fuerza por unidad de sección necesaria para deformar el material. La segunda propiedad es el coeficiente de Poisson ( $v$ ) que relaciona la deformación en el sentido axial de la fuerza aplicada con la deformación en el sentido perpendicular a esta.

Como es apreciable, esta ecuación no tiene en cuenta la geometría de la pieza deformada, ni las fuerzas que se le aplican ni que restricciones de movimiento tienen. Por eso, para poder evaluar estos parámetros, se desarrolló una fórmula que relaciona las fuerzas internas de cada elemento con la deformación de este y las restricciones que tiene esta fórmula es:

$$
[F] = [K] \cdot [d] + [R]
$$

La dimensión de estas matrices depende del número de nodos del elemento y del número de dimensiones con el que se esté trabajando. F es el vector fuerza y contempla las fuerzas que hay en cada nodo y en cada dimensión es por eso que el tamaño de este vector será nnodos·ndimensiones x 1. La matriz K se denomina matriz de rigidez y depende de las características propias del material ya que depende directamente de la matriz C y también depende de las dimensiones del elemento. Esta matriz es una matriz cuadrada y se puede invertir, sus dimensiones son de n<sub>nodos</sub>·ndimensiones X nnodos·ndimensiones. El vector d es el vector de desplazamientos y define el valor del desplazamiento en cada

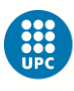

nodo y en cada dirección en las unidades de distancia lineal en las que se esté trabajando. También puede contemplar las deformaciones angulares si en la matriz F se consideran los momentos. Sus dimensiones son como las del vector F. Por último, el vector R define las fuerzas en aquellos nodos que están restringidos, por lo tanto, es el valor de las fuerzas de reacción, sus dimensiones son las mismas que el vector F y que el vector d.

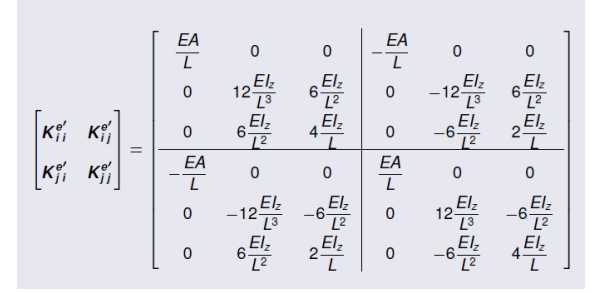

*Ilustración 11 Ejemplo de matriz K para una biga de sección constante con 2 nodos y con tensiones planas (XY y Momento perpendicular)<sup>11</sup>*

<span id="page-35-0"></span>La forma con la que se trabaja esta ecuación es diferenciando entre nodos libres y nodos restringidos. Para hacerlo, es esencial definir bien cuáles son los nodos restringidos y que movimientos son los que se limitan. Con esas restricciones se construye el vector dr, un subvector del vector d y define el valor de las restricciones de movimiento de aquellos nodos y dimensiones que están limitadas. Para el resto de matrices de la ecuación se sigue el mismo principio y se separan los valores de los nodos y sus dimensiones libres bajo el subíndice l y los restringidos bajo el subíndice r teniendo así los vectores Fl, Fr, Rr, R<sup>l</sup> y las matrices  $K_{II}$ ,  $K_{rr}$ ,  $K_{Ir}$  y  $K_{ri}$ . De estos vectores y matrices, para resolver la ecuación, se tiene que saber tanto Fl como Fr, si se sabe los nodos restringidos y los libres se sabe que Rl que es la resistencia de los nodos libres y será igual a cero. Como se ha dicho antes, se sabe dr, a parte, se conoce toda la matriz K ya que esta solo depende de la geometría y el material y se puede dividir entre las submatrices donde la Krr será la que tanto filas como columnas tienen el valor de los nodos restringidos y será una matriz cuadrada, Kll será la homóloga a Krr pero con los nodos libres y por lo tanto también será una matriz cuadrada y por último, Klr y Krl serán las matrices que interrelacionan los nodos libres con los

l <sup>11</sup> Joaquín Hernández Ortega, «Enginyeria Aeroespacial Computacional Detalles de la asignatura», s. f.
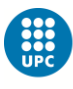

restringidos estas no tienen por qué ser cuadradas y son iguales entre si lo único que las columnas de una son las filas de la otra y viceversa.

Una vez definidos los parámetros anteriores ya se puede proceder a la resolución del problema estructural. Para hacerlo, primero se calculan las deformaciones mediante la siguiente ecuación:

$$
d_l = K_{ll}^{-1}(F_l - K_{lr}d_r)
$$

Luego mediante los valores del desplazamiento de los nodos libres y usando la siguiente ecuación se puede obtener el valor de las resistencias.

$$
R_r = F_r - K_{rl} d_l
$$

Con estos pasos ya se tiene resueltas todas las incógnitas, tanto las de desplazamiento libre como el valor de las fuerzas reacción de los nodos restringidos. Derivando los valores del desplazamiento se obtiene el valor de las elongaciones. Para derivar-lo, necesitamos la matriz B que es singular para cada tipo de elemento y sus dimensiones (será tratada en el apartado de Planteamiento del programa). Con la obtención de las elongaciones y usando la matriz  $C^{-1}$  se adquiere el valor de las tensiones que sufre cada elemento y gracias a ello y a criterios estructurales, como el de Von Misses, podemos ver si ese material sería capaz de soportar los esfuerzos sin una deformación plástica o sin rotura.

#### **3.2.3. Método de la curva catenaria**

La curva catenaria es aquella forma que toma un cable de una longitud L colgado entre dos puntos situados a una distancia inferior a L y que tiene que adaptarse a su propio peso. Esta deformación no es una deformación elástica ni está relacionado con el material, esta forma se adquiere mediante un equilibrio de fuerzas en cada sección del material donde el componente de la tensión de la cuerda igualado al del peso dan 0.

Para una tela sometida a una fuerza, esta deformación también es aplicable y toma forma de "doble catenaria" ya que se tiene que se toma como "dos cables", uno que está colgado en una dirección de los ejes y el otro en la

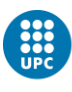

perpendicular manteniendo ambos la fuerza en dirección perpendicular a ellos. Para su cálculo, se comprueba el equilibrio entre el factor del peso las tensiones en las dos dimensiones y las tensiones de su siguiente infinitésimo.

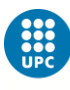

# **4. Caso de estudio**

Como se ha ido comentando a lo largo del trabajo, la intención es poder facilitar el inicio del proceso de diseño de nuevas cometas y más concretamente centrándose en la parte de la tela o canopy. Como hay muchos tipos de cometa, con distintos tamaños y formas, para validar este estudio se usará una cometa realista. La cometa a analizar ha desarrollada usando el software SurfPlan<sup>12</sup>. Este software es un programa de diseño específicamente de cometas desarrollado por David Aberdeen en el que, estableciendo unos parámetros propios de la cometa, se desarrolla una forma de cometa en un lenguaje gráfico específico. La versión abierta de este software, que se puede obtener online mediante su página web SurfPlan.com, tiene acceso a las herramientas de diseño de la cometa, pero no permite exportar el dibujo a un archivo compatible con programas de mallado, para hacerlo, me puse en contacto con David y, justificando que era con motivos académicos, me propuso que una vez planteado el diseño, le enviase y él me lo devolvería en el archivo de dibujo que quisiese. Existe una versión profesional que permite la exportación del archivo del software a otros tipos de archivo de diseño compatibles con programas de mallados, para obtenerla, se tiene que consultar con el desarrollador de software y él establece las condiciones.

Una vez solventado el problema de cómo diseñar la cometa, se procedió a fijar qué tipo de cometa es el adecuado para poder valorar la funcionalidad del programa. El primer parámetro a definir es la superficie de la cometa, puesto que es el primer hecho diferencial de una cometa y es lo que definirá en qué rango de viento se podrá usar y el peso del usuario.

l <sup>12</sup> David Aberdeen, «SurfPlan», accedido 12 de marzo de 2019, http://www.surfplan.com.au/sp/.

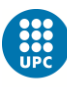

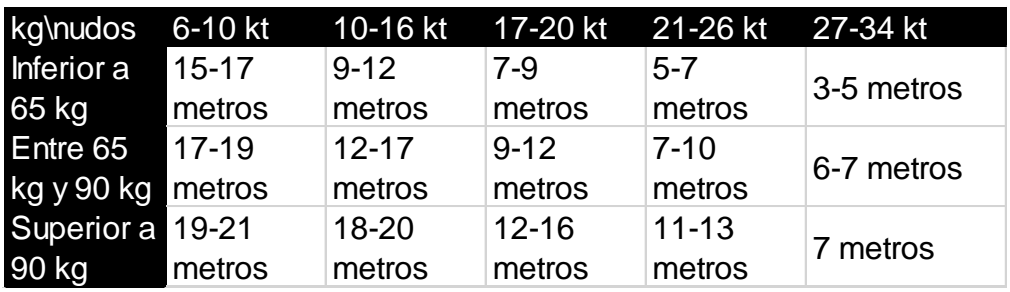

#### *Ilustración 12 Tabla comparativa de tamaños de cometa según peso y viento<sup>13</sup>*

Para hacer el análisis de una persona estándar, se tomará como peso 75 kg puesto que este se considera el peso medio de un hombre adulto y es usado en otros ámbitos como pueden ser los ascensores o los aviones comerciales. Por lo que hace al rango de vientos, se suele considerar entre los kitesurfistas que, como mínimo, tiene que haber 15kt para poder empezar a navegar sin dificultades y que lo ideal es entre 15 kt y 20kt. Valorando estos criterios se ha decidido que la cometa con la que se validará el estudio será con una cometa de 10m2.

Una vez definido el tamaño de la cometa es necesario establecer otros parámetros de la cometa como puede ser el tipo de esta y su alargamiento. El alargamiento, en inglés Aspect Ratio, de la cometa AR es igual a  $AR = \frac{b^2}{c}$  $\frac{y}{s}$  donde la b es el valor de la envergadura en metros y la S la superficie total de la cometa. El parámetro del alargamiento es muy importante puesto que influye directamente en su eficiencia aerodinámica y también en su sencillez y compactibilidad una vez se quiera guardar la cometa. Cuanto mayor sea el alargamiento más estirada es la cometa, mejor eficiencia tiene la cometa y más sustentación genera en menos superficie, pero, es más estable y eso hace que sea mucho menos maniobrable y ágil. Si el aspecto ratio es bajo, la cometa es más compacta y muy ágil y maniobrable, pero, en comparación a una con alto alargamiento con la misma área, genera menos sustentación y tiene peor rendimiento navegando hacia barlovento. Si se busca un aspecto ratio medio se consigue una cometa estable, pero con suficiente capacidad de maniobra.

Una vez estudiado el alargamiento y valorando los tipos de cometa que hay, la elección ha sido hacer una cometa híbrida de 10m2, como se ha dicho

l

<sup>13 «</sup>The most common types of kiteboarding kites».

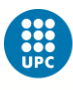

anteriormente, y con un aspecto ratio de 6. Con estos parámetros tenemos una cometa con unas prestaciones lo más medias posible sin que destaque por ser muy maniobrable o muy eficiente, sino que sea versátil y se pueda usar tanto para aprender como para luego evolucionar como deportista y probar algunas modalidades del deporte más avanzadas. La forma en planta que se ha determinado a la cometa es elíptica ya que es más eficiente que triangular o rectangular y la envergadura total desplegada es de 7,75m.

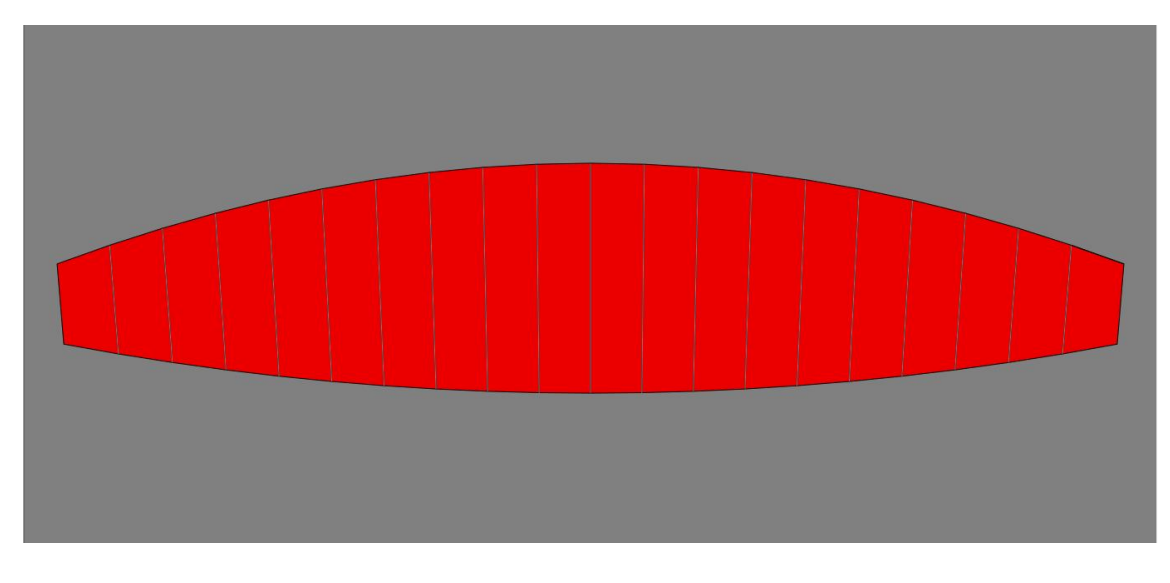

*Ilustración 13 Forma en planta de la cometa deshinchada*

A la cometa se le da una forma de arco mediante el borde de ataque y las costillas, al darle esta forma, se modifican ciertos parámetros y se pasa a hablar de parámetros proyectados. Al aportarle curvatura, el área proyectada pasa a ser 6,13 m2, su envergadura proyectada es de 4,069m y el aspecto ratio proyectado resultante es de 2,7. Para aportarle esta forma, al borde de ataque de la cometa se le añaden 11 costillas repartidas de forma simétrica a lo largo de la cometa y siendo estas equidistantes entre ellas.

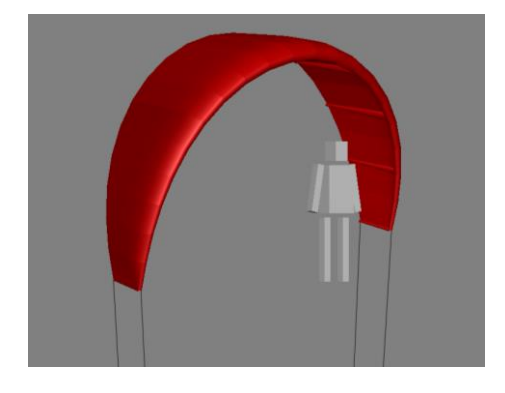

*Ilustración 14 Diseño en 3D de la cometa comparada con el tamaño de una persona adulta*

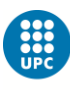

Las condiciones de contorno que se aplicarán a la cometa son de un flujo sin turbulencia, se considera que la longitud de las líneas es suficiente como para que la cometa no esté influida por la capa límite del viento con el suelo o el mar. La velocidad del viento no perturbado aguas arriba es de 9m/s que representa 17,5kt que es una intensidad del viento considerada de las más adecuadas para navegar. Se considera que el flujo es estacionario y que no hay ningún tipo de racha.

Para el cálculo la cometa estará situada de forma vertical, con las costillas de la cometa paralelas al suelo y con las dos bases laterales de la cometa perpendiculares al suelo. Se considerará que el ángulo de ataque incidente del viento es de 10º ya que esto representará la maniobra de tener la cometa en su posición cenital y que el deportista tire de la barra hacia él para inclinar la cometa. Si la elección de la cometa está de acuerdo con el peso del kitesurfista y las condiciones del entorno las sensaciones que tiene que sentir son de que la cometa hace fuerza hacia arriba pero no le hace despegar y si se salta se siente como una ligera sensación de flotabilidad que alarga el tiempo en el aire del salto. Esto nos servirá para valorar la fuerza vertical de la cometa ya que esta tendrá que ser inferior a la fuerza provocada por el peso del piloto.

Como el estudio está centrado en la tela, para calcular sus propiedades, se deberán de restringir todos los elementos de la cometa que no sean tela. Es por eso, que los nodos de la tela que estén en contacto con el borde de ataque y con las costillas será fijado su desplazamiento en 0 para las tres direcciones axiales.

El material del que generalmente están hechas las telas del kitesurf es un tejido de poliéster llamado Dracon<sup>14</sup>. Este tejido aguanta muy bien la corrosión provocada por el agua del mar y el sol y es impermeable. Sus características físicas son un módulo elástico (E) de 3,45 GPa y un coeficiente de Poisson  $(v)$ de 0,35, a parte, su densidad es de  $p=1140$  Kg/m<sup>3</sup>.

l <sup>14</sup> «Mechanical Properties Data», accedido 9 de junio de 2019, http://www.mse.mtu.edu/~drjohn/my4150/props.html.

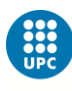

# **5. Simulación**

En este apartado se describirá el proceso seguido para realizar el desarrollo del programa y el funcionamiento del mismo.

# **5.1. Planteamiento del Programa**

Como se indica desde el inicio del estudio, la intención de este es de poder realizar una simulación ágil y sencilla de la aerodinámica y la deformación de la tela de la cometa de kitesurf. Como el objetivo es realizarlo con software gratuito o, al menos, abierto para el estudiante de UPC se ha usado el programa MATLAB versión académica y para el diseño y mallado de la cometa el GiD, programa desarrollado por el grupo de investigación anexado a la UPC llamado CIMNE.

Lo primero es determinar la estructura del programa, para ello tenemos que tener en cuenta que consta de dos partes, la parte de diseño y mallado y la parte de cálculo. La parte de mallado será con elementos hexaédricos estructurados puesto que para calcular la aerodinámica bajo el método del vortex lattice nos conviene tener elementos cuadrados o con una cara cuadrada, paralelamente, para el cálculo estructural es preferible que los elementos tengan volumen puesto que los elementos 2D con fuerzas aplicadas en 3D se denominan elementos tipo Shell y a nivel computacional son muy complejos, con los que si los usamos, estaríamos dejando de lado la filosofía de este trabajo.

Por lo tanto, el procedimiento que se tendrá que seguir para resolver el problema será:

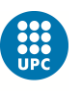

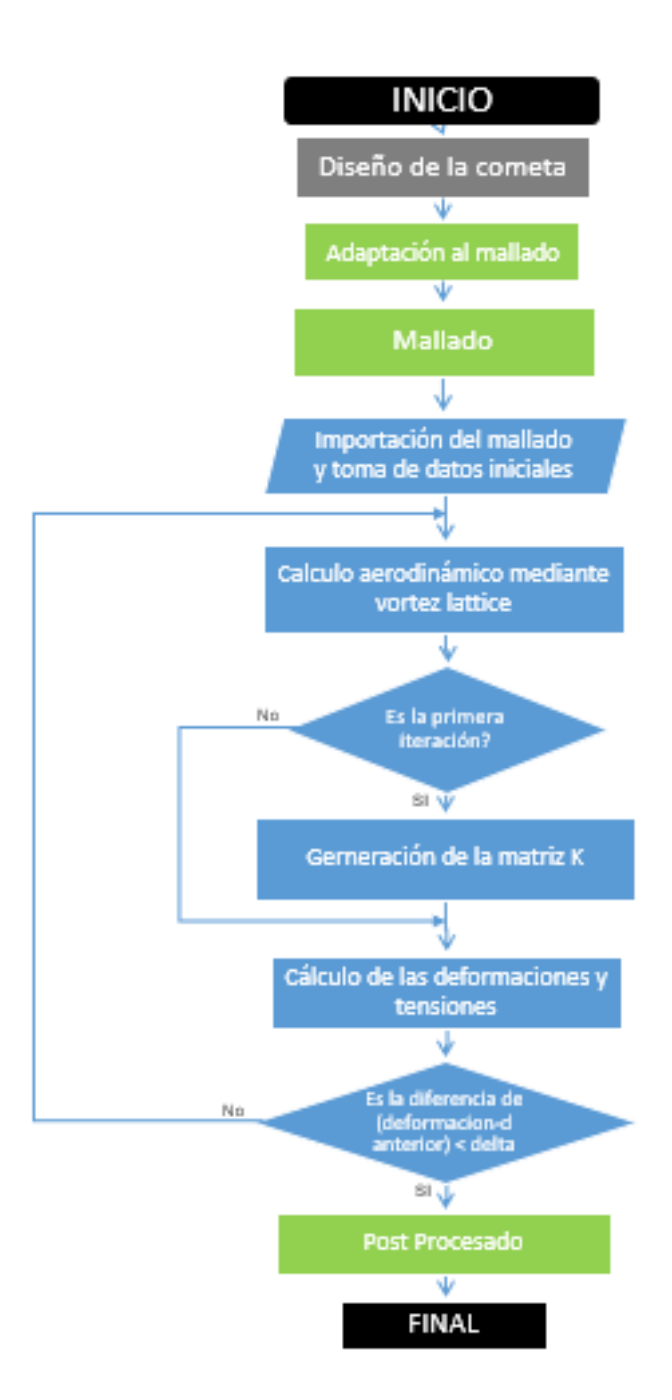

*Ilustración 15 Diagrama de flujo programa*

En el diagrama de flujo vemos en negro el inicio y el final del programa, en gris el diseño de la cometa que se puede usar distintos programas, en verde las partes del programa realizadas con el software GiD y en azul la parte desarrollada mediante MATLAB. En el flujo hay una entrada de datos, un proceso iterativo, que será explicado más ampliamente en un apartado posterior, y un procesador final de resultados donde se pueden visualizar gráficamente

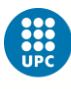

resultados obtenidos como puede ser los vectores desplazamiento o la resistencia en los nodos.

## **5.1.1. Diseño y mallado**

El proceso del programa se inicia con el diseño de la cometa, en este caso de estudio, ha sido realizado mediante el programa SurfPlan desarrollado por David Aberdeen, comentado en el apartado de Caso de Estudio. La cometa no necesariamente tiene que estar diseñada con ese programa y puede hacerse con otros programas de diseño de elementos en 3D como pueden ser SolidWorks, CATIA, AutoCAD o similares, incluso se puede usar el desarrollador de diseños del GiD. Este apartado se hará poco hincapié puesto que, la intención del estudio es desarrollar un programa para valorar diseños de cometas y como herramienta de análisis de diseño, pero no para hacer el modelado en si, por lo tanto, se contempla que el diseño pueda llegar desde el máximo de programas posibles para que el software sea lo más versátil posible y el diseñador pueda escoger con que programa quiere diseñar.

Para el mallado se usa el GiD ya que es un programa de desarrollo UPC que permite la importación de distintos archivos de dibujo para luego mallarlos. El programa GiD permite varias opciones de mallado, se puede determinar si la malla es lineal, superficial o volumétrica, se diferencia entre si la malla es estructurada, semi estructurada o sin estructurar y dentro de los distintos tipos de malla también hay distintos elementos, los triangulares o cuadrados en plano y los tetraédricos o los hexaédricos en volumen. Para el programa desarrollado es necesario que la malla sea volumétrica, que esté estructurada y que sus elementos sean hexaédricos.

Por motivos de ciertas incompatibilidades entre programas, a menudo es necesario una readaptación del diseño para hacerla completamente compatible con GiD i con el tipo de malla que se quiere. Las condiciones que dan incompatibilidades son que no debe de haber ningún elemento no cerrado, si hay elementos superficiales para a la tela, es necesario dar cierto grosor. Un ancho aceptable es 0,1mm y el GiD tiene una herramienta que, basándose en una superficie, puede extruirla con el grosor deseado. Otra preferencia es que se

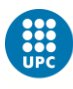

eviten la superposición de divisiones dentro de la zona de mallado ya que, la aparición de estas divisiones afecta al sistema de mallado y en lugar de hacer una malla ordenada y continua en toda la cometa, ordena elementos y nodos de la malla de forma independiente en cada división.

Una vez realizada la malla, es necesario hacer una malla frontera de la malla puesto a que es necesaria para el correcto funcionamiento del procesador de datos.

## **5.1.2. Importación del mallado y toma de datos iniciales**

Teniendo la malla y la malla frontera esta se exporta mediante un fichero .msh, que es un fichero propio de las mallas de GiD y se importa al Matlab mediante la subrutina de ReadImputData con su función interna ReadFileMesh.

La subrutina ReadFileMesh obtiene información de la malla y de la malla frontera. La información más relevante que se obtiene, esencial para el procesado, es la matriz COOR. Esta matriz tiene tantas filas como nodos y una columna con cada una de sus coordenadas, con ella no solo se obtiene la coordenada de cada nodo, sino que el programa puede saber el número de nodos que habrá, que es una variable que se usará a menudo a lo largo del programa. Otra información clave que nos da esta función es la matriz de conectividad CN. Esta matriz tiene una fila por cada uno de los elementos de la malla y tiene tantas columnas como nodos tiene el elemento ordenándolos dentro de cada elemento. Con esta matriz podemos saber los nodos asignados a cada elemento y también que elementos comparten nodos entre ellos, otra información que da es el tipo de elemento.

Una vez ejecutada la función ReadFileMesh dentro de ReadImputData, la subrutina ReadImputData asigna los valores de los nodos restringidos y el valor de las restricciones, que generalmente son 0. Los nodos restringidos se tienen que definir en cada caso y se pueden definir según la posición donde estén, por ejemplo, bloquear los nodos que tengan la coordenada Z mínima y esto implicará que las dos bases de la cometa estén bloqueadas, otra opción es directamente mirar en la malla que nodos se quieren bloquear e insertar la lista de ellos en la subrutina. Cabe la posibilidad de diferenciar entre los nodos bloqueados y en

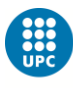

parte de ellos bloquear ciertos movimientos y en el resto, distintos movimientos. Esta diferenciación es algo que no se suele considerar puesto que es más sencillo bloquear todos por igual, pero es necesario saber que el desarrollador tiene la posibilidad de hacerlo.

## **5.1.3. Cálculo Aerodinámico**

Una vez importada la malla y definidos las restricciones en los nodos, se puede proceder a hacer el cálculo de las fuerzas aerodinámicas que actúan en la cometa.<sup>15</sup>

El primer paso es identificar las coordenadas en que unidades están calculadas ya que en el mundo del diseño hay tendencia a considerar la unidad básica el milímetro y el programa está desarrollado para trabajar en sistema internacional, por lo tanto, si las coordenadas de la malla han sido importadas en milímetros, es necesario pasar a metros y así obtener los valores de la fuerza en N.

Como se describe dentro del apartado de Base Teórica en el sub apartado de Vortex Lattice es necesario definir para cada elemento las coordenadas por donde irán las líneas de circulación y el punto de control.

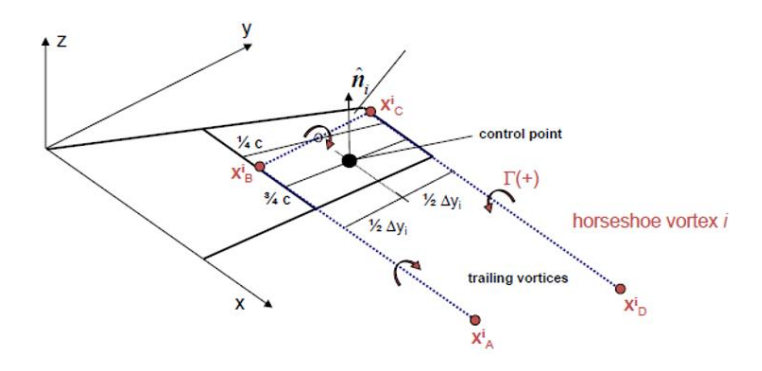

*Ilustración 16 Estructura del vortex lattice y coordenadas<sup>16</sup>*

Como se ve en la imagen superior, se tienen que definir los puntos A, B, C y D, la cuerda de cada elemento, el punto de control y la envergadura de cada elemento que, multiplicado por la cuerda, se obtiene el área del elemento. Los

l

<sup>15</sup>Apartado basado en los apuntes de la asignatura de Aerodinámica impartida por: Enrique Ortega, «Horseshoe Vortex Method», s. f.

<sup>16</sup> Ortega.

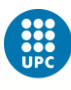

puntos A y D están a 200 veces el tamaño de la cuerda del elemento, en el sentido X, para así no influir en la circulación. El punto A y el B están en las coordenadas Y y Z del nodo con menor Y mientras que el C y D en las coordenadas Y y Z del nodo con mayor Y. El punto de control y el de remolino están a la misma Y e Z y mientras que el de remolino está a ¼ de la cuerda del elemento, el de control a ¾ de la cuerda en el sentido X.

Una vez definidas las coordenadas A, B, C y D más los puntos de control y remolino de cada elemento, se busca el valor del vector normal de cada plano usando el producto vectorial de dos vectores de dentro del plano del elemento. Con estos valores establecidos se pueden calcular el sistema de ecuaciones de la circulación en el que se dice que en cada punto de control la suma de las velocidades inducidas por cada uno de las vorticidades de los elementos más la velocidad del flujo externo debe de sumar 0 en el sentido del vector normal del elemento.

Para saber el valor de las velocidades inducidas por cada elemento a cada elemento se va elemento a elemento y se calcula mediante la ley de Biot-Savart la influencia de la circulación de cada uno de las líneas de circulación del elemento con los otros elementos.

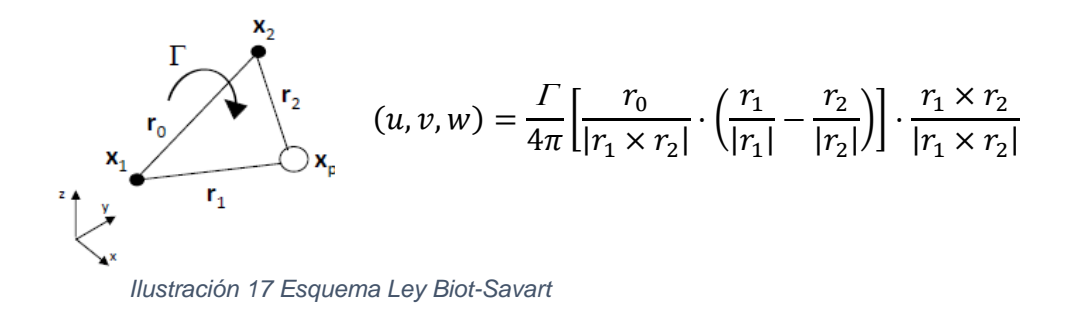

Repitiendo este proceso elemento a elemento se obtiene la matriz "a", una matriz cuadrada con dimensiones el número de elementos, que informa del coeficiente por el que se multiplica la circulación en cada elemento. Luego se calcula el valor del flujo externo en el sentido del vector normal de cada elemento, para hacerlo, se necesita el valor de la velocidad aguas arriba y del ángulo de ataque. El valor de cada elemento se coloca en la matriz "b" con una sola columna con longitud equivalente al número de elementos.

$$
b_e = (V_{\infty} \cos(\alpha), W_{\infty}, V_{\infty} \sin(\alpha)) \cdot \overrightarrow{n_e}
$$

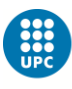

Al obtener los valores de "a" y "b" se puede resolver la ecuación matricial que permite obtener el valor de la circulación en cada elemento. Con el valor de la circulación se calcula la fuerza ejercida por el flujo de viento sobre cada elemento.

$$
a\Gamma + b = 0 \to \Gamma = a^{-1}b \to L_e = \rho V_\infty \Gamma_e \Delta y_e
$$

Siguiendo la metodología escrita y aplicando las ecuaciones descritas obtenemos la sustentación generada por cada elemento y multiplicando por el vector normal al plano se adquiere la fuerza de cada elemento en el sentido de los ejes. Para representar esta fuerza, el vector fuerza está estructurado de forma en que se coloca seguido el valor de la fuerza X, el de la fuerza Y y el de la fuerza Z de cada nodo por lo tanto se tiene que ir elemento a elemento y nodo a nodo de cada elemento y sumar al vector fuerza (inicializado en 0) el valor proporcional de la fuerza de sustentación del elemento por cada nodo de elemento. Por ejemplo el elemento 10 tiene 8 nodos porque es hexaédrico y uno de sus nodos es el 5, el vector fuerza en la posición 5x(3-2) tendrá el valor de L en el sentido X dividido entre 8 nodos, en la posición 5x(3-1) tendrá el símil al anterior pero del eje Y y en el 5x3 lo mismo pero en Z, si ese nodo es compartido con algún otro elemento se le sumaran las contribuciones del otro elemento en este orden siguiendo este método.

## **5.1.4. Generación de la matriz K**

Una vez definida la malla a usar, los nodos fijos, y las fuerzas aplicadas a cada nodo ya se puede iniciar el cálculo estructural. El primer paso del cálculo estructural es la generación, ensamblaje y diferenciación de la matriz K.<sup>17</sup>

Para construir la matriz K global se tiene que hacer la K de cada elemento llamada Ke y luego ensamblarlas sumando en cada nodo la interacción de cada elemento. La Ke de cada elemento depende del tipo del elemento que es, de la geometría y de la matriz C que a su vez depende del módulo de Young E y del coeficiente de Poisson v.

l <sup>17</sup> Apartado basado en los apuntes de la asignatura de Ingeniaría Aeroespacial Computacional impartida por: Hernandez Ortega, «220056 - Enginyeria Aeroespacial Computacional 220056 - Enginyeria Aeroespacial Computacional».

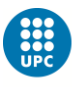

El caso desarrollado consta de elementos de tipo hexaédrico, estos elementos tienen 8 nodos y 8 puntos de Gauss, donde se hace el cálculo de las tensiones. El cálculo se tiene que hacer elemento a elemento, como ya se ha dicho, y eso implica tener un sistema de coordenadas global que se basará en la información de la matriz COOR. Independientemente de esto, cada elemento se le tiene que aportar unas coordenadas locales y con ellas generalizar el cálculo de la matriz Ke para que así el proceso sea simplemente una iteración de cada elemento y al final una asignación de ellos respecto al global. Para hacerlo cada tipo de elemento tiene la Función de Forma (Ne), esta función consiste en valorar cada elemento y el peso que tendrá cada punto de Gauss donde se hará el cálculo.

La función de forma para el hexaedro Ne y su derivada  $\widetilde{B_{e}}_{\xi}$ es:

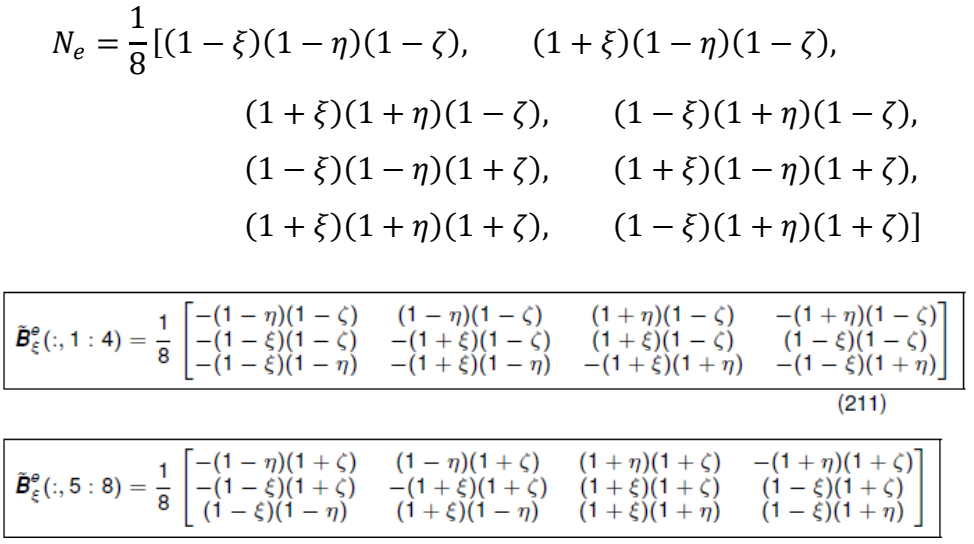

Las variables ξ, η y ζ son variables locales de posición y valen un múltiple de  $\frac{1}{\sqrt{3}}$  que depende de cual de los 8 nodos es. Tanto la función forma Ne como la derivada de esta son necesarias para obtener los valores de Ke. Para obtener la matriz Ke de cada elemento, se tiene que seguir el desarrollo ya que, la función  $\widetilde{B_{e}}_{\xi}$  no tiene en cuenta el tamaño del elemento, es por eso, que se calcula la matriz Jacobiana del elemento Je que contiene esta información y con el jacobiano podemos obtener la matriz Be del elemento en concreto. Su cálculo es:

$$
J_e = X_e \widetilde{B_e}_{\xi}^T \rightarrow \widetilde{B}_e = J_e^{-T} \widetilde{B_e}_{\xi}
$$

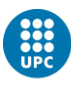

Con este proceso se obtiene la derivada local de la función de forma y por lo tanto se tiene que hacer un cambio de variables para pasar de local a global y se asigna cada posición de la función Be local al nodo global al que está asignado.

Una vez hecho este cambio de coordenadas ya se puede realizar el cálculo de la matriz Ke de cada elemento que se usa Be, la matriz C del elemento y el Jacobiano de cada elemento que da información del volumen. Se tiene que tener en cuenta que un mismo nodo puede tener más de un elemento relacionado, por lo tanto, hay que sumar los valores Ke que coincidan el nodo.

$$
K_e = J_e B_e^T C B_e
$$

Con esta ecuación obtenemos la matriz Ke de cada elemento. Seguidamente se procede a ensamblar la matriz global. Se toma elemento a elemento su matriz Ke y se relaciona cada posición de esa matriz con las posiciones de la matriz global. Realizando el paso previo, se obtiene una matriz cuadrada de dimensión tres veces el número de nodos. Al tener la matriz global se tiene que diferenciar entre los valores de la matriz K que son libres y los restringidos.

Definiendo los nodos restringidos y su grado de libertad bloqueado, se obtiene  $K_{rr}$ , simultáneamente adquirimos  $K_{lr}$  y  $K_{rl}$  que representa la interacción de los nodos libres con los bloqueados y por último K<sub>II</sub> que es la interacción entre nodos libres.

## **5.1.5. Cálculo de las deformaciones y las tensiones.**

Para realizar esta parte del programa es necesario el cálculo previo de la matriz K global y de las fuerzas externas.

La estructura del vector d de deformación es de una sola columna con un total de valores de tres veces el número de nodos. En ellos se colocan los valores de la deformación de X, de Y y de Z de forma seguida en cada uno de los nodos siguiendo la misma estructura que el vector de fuerzas. El vector d se puede dividir en dos subvectores que son el vector  $d<sub>r</sub>$  y el vector  $d<sub>l</sub>$  donde, el  $d<sub>r</sub>$  son los nodos restringidos y el di los libes. Cabe recordar que los nodos restringidos y el

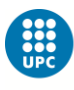

valor de sus restricciones se definen en el proceso de introducción de datos, por lo tanto, el vector  $d<sub>r</sub>$  es conocido y generalmente es 0. También se tiene que hacer esta diferenciación con el vector fuerza ya que, las fuerzas en nodos restringidos no generan deformación e influyen directamente en las reacciones. Así que también tenemos vector Fr y vector Fl.

Para el cálculo del vector d<sub>l</sub> que es el sub vector incógnita, se resuelve el siguiente sistema de ecuaciones:

$$
d_l = K_{ll}^{-1}(F_l - K_{lr}d_r)
$$

Al obtener dl ya se resuelve una de las incógnitas del problema que es la deformación de cada uno de los nodos. Se puede obtener más información que puede servir de utilidad, como son las reacciones de los nodos bloqueados y las tensiones que soporta el material.

El cálculo de las reacciones se hace mediante la ecuación general de la rigidez restándole la parte de los nodos libres y es la siguiente:

$$
R_r = K_{rl}d_l + K_{rr}d_r - F_r
$$

En todos los nodos libres el valor de las reacciones debe de ser 0 por definición y el equilibrio entre fuerzas internas (provocadas por la deformación) y fuerzas externas debe ser 0.

## **5.1.6. Proceso iterativo**

La intención del estudio es encontrar la forma final de la tela de la cometa y con solo un cálculo podríamos tener el riesgo de que fuese un primer pico de un proceso transitorio. Por eso, se hace un proceso iterativo para saber cuál es la deformación final que adquiere la tela de la cometa.

Este proceso iterativo compara la deformación entre cálculos por eso, por sistema por lo menos hará 2 iteraciones. La primera iteración sigue exactamente el proceso definido en los puntos anteriores, una vez obtenida la deformación se les suma a las coordenadas el valor obtenido y empieza la segunda iteración que arrancando desde el cálculo aerodinámico.

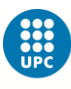

La segunda iteración hace el cálculo aerodinámico basándose en las coordenadas deformadas y obtiene nuevos valores de fuerza con estos valores. Se rehace el cálculo estructural sobre las coordenadas iniciales puesto a que esa es la forma original y la actitud elástica del material será desde la forma original. Adicionalmente, al calcular desde la forma original, el programa no tiene que recalcular la matriz K en cada iteración con lo que el tiempo de computación se reduce sustancialmente en comparación con el que tendría si tuviese que repetir el cálculo de la matriz K en cada elemento.

Una vez recalculada la deformación, esta se compara con la anterior. Si la máxima diferencia de deformación es inferior a 0.01mm se considera que se ha estabilizado en esa forma y se procede a seguir con el post procesado. Si la máxima diferencia de deformación es superior a 0.01mm se hace una nueva iteración hasta que converja. Hay una constante de seguridad que no permite hacer más de un número limitado de iteraciones para evitar el colapso del programa.

Para inicializar la nueva iteración, se les suma a las coordenadas iniciales la media entre la deformación calculada y la de la iteración anterior, se hace la media en lugar de directamente la iteración previa para fomentar la estabilidad del cálculo y agilizar el número de iteraciones. Una vez otorgadas las nuevas coordenadas, se asigna el valor de deformación anterior a la última deformación calculada y se reinicia el ciclo.

#### **5.1.7. Post Procesado**

Para el post procesado se usa la subrutina de MATLAB para GiD de GidPostProcess que principalmente requiere el nombre del archivo inicial, la matriz COOR, la matriz CN, el tipo de elemento, el vector d, las tensiones y las reacciones.

Con el post procesado tenemos una herramienta gráfica que ayuda a la interpretación de los datos, de los modos de vista posible los más útiles para el caso son los vectores tanto de la deformación de cada nodo como de las reacciones, también es útil la herramienta que te hace representa la deformación en la malla y te permite multiplicarla por un coeficiente para valorarla mejor. Para

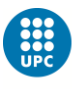

la resistencia de materiales también genera mapas de color según las tensiones, en este caso de estudio no tienen alta utilidad ya que el estudio no se centra en eso, pero se pueden usar para ver si los nodos restringidos son los correctos.

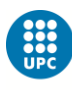

# **6. Resultados**

Este apartado comenta como se ha hecho la obtención de resultados y se analizan para ver si estos dan valores acordes con lo esperado.

Para validar el programa, primero se realizó un modelo algo más simplificado para aligerar el tiempo de cálculo, permitir de forma más ágil la identificación de errores y el análisis de convergencia para saber a partir de qué tamaño de malla la calidad de esta es aceptable.

## **6.1. Resultados y análisis del modelo**

Como se acaba de comentar, se ha realizado un modelo para hacer las comprobaciones del programa durante su implementación y para estudiar el tamaño de elemento necesario.

La intención del modelo es ser lo más similar a una cometa real y que permita la implementación de una cometa una vez validado. Para facilitar esta implementación, el modelo ha sido realizado manteniendo los criterios de diseño del programa SurfPlan donde la cometa está centrada en el origen de coordenadas situado en el punto medio de la cometa. El eje X parte del centro y va hacia la derecha de la cometa, mirando el borde de ataque. El eje Y va del borde de ataque hacia el final de la cometa en dirección de la costilla principal. El eje Z va de la base de la cometa hasta el punto más alto de esta en sentido vertical. La unidad de longitud del SurfPlan es el milímetro, por lo tanto, como se ha comentado anteriormente, el programa procesador del MATLAB tiene que adaptarse para tener en cuenta el uso milímetros en lugar de metros.

El modelo diseñado es un arco de 4000 mm ancho, de alto 1500mm y de largo 2000m. Este modelo ha sido hecho en GiD para así evitar, de entrada, los problemas de compatibilidad. Adicionalmente se le ha dado 0,1mm de grosor para así poder generar un volumen.

Por motivos de funcionamiento del GiD, una vez hechas las líneas del diseño se tienen que definir los planos que estas encierran y una vez generados estos, se define el volumen que está cerrado entre las superficies definidas.

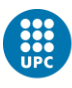

La malla con la que se han hecho las comprobaciones del programa y su desarrollo ha sido una cuya dimensión de sus elementos es 100mm. Este tamaño de elemento ha sido decidido con el criterio de que 100mm representa el 5% de la cuerda del modelo. Hay que recordar que esta malla no es la definitiva porque una vez se obtengan resultados es necesario hacer un análisis de convergencia para valorar cual es el tamaño óptimo de los elementos.

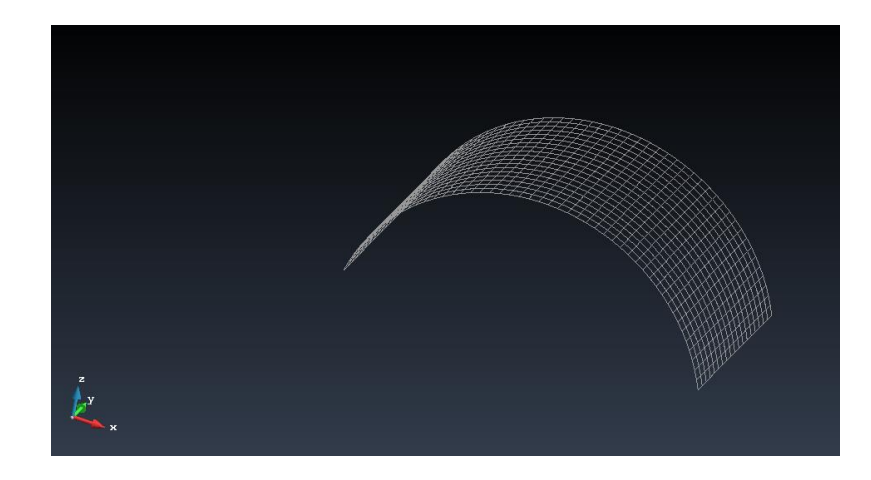

*Ilustración 18 Mallado de 100mm del modelo*

El primer proceso de cálculo a comprobar ha sido la importación de datos del GiD al MATLAB. Al hacerlo, se ha visto que si no se genera malla frontera la subrutina de entrada de datos no es capaz de leer la malla. Una vez solucionado este problema la siguiente comprobación y adaptación es para el cálculo aerodinámico.

Hasta que no se tubo una muestra de la malla no se pudo terminar de implementar el problema del cálculo aerodinámico porque, para definir las distancias y las coordenadas de los puntos A, B, C, D, el punto de control y el de remolino hizo falta saber cómo el mallador ordenaba los nodos de cada elemento. En la siguiente imagen se puede observar el orden en el que le programa situa los nodos en el elemento 1.

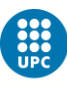

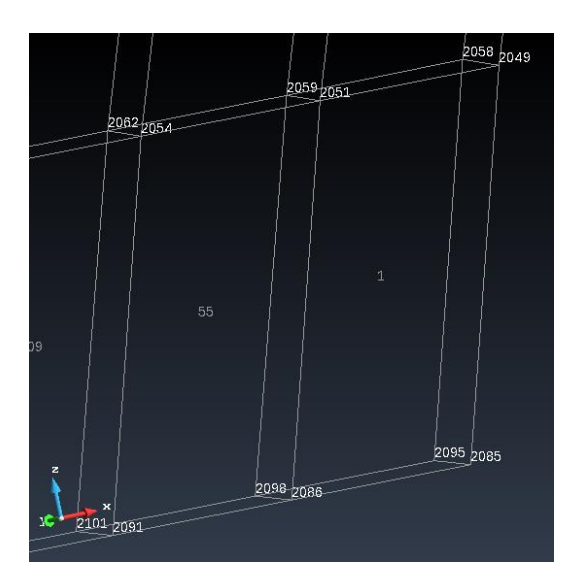

*Ilustración 19 Detalle de un elemento y sus nodos*

Una vez obtenido los elementos con sus nodos, se puede ver como el orden de numeración no sigue una estructura específica para el elemento. Por eso, se tiene que comprobar en la matriz CN una vez importada en el MATLAB cual es el orden de nodos del elemento. Por ejemplo, en esta malla adaptada con más grosor para que se puedan ver bien todos los nodos, se puede apreciar con la matriz CN como en el elemento 1 el nodo 1 es el 2051, el 2 es el 2049, el 3 es el 2058, el 4 es el 2059, el 5 es el 2086, el 6 es el 2085, el 7 es el 2095 y el 8 es el 2098. Sabiendo que todos los nodos siguen esta estructura, ya se pueden ajustar los parámetros, por ejemplo, el valor de la cuerda tomando el módulo del vector que va del nodo 8 al 4 o el incremento de envergadura que es el módulo del vector del nodo 1 al 5. La información más importante que requiere saber el orden de los nodos es el vector normal de cada elemento ya que, sin él, no se podría igualar el sistema de ecuaciones de la circulación ni luego se podría saber la dirección de la fuerza provocada por la diferencia de presión. Para obtener el vector normal en este tipo de mallado, se tiene que hacer el producto vectorial del vector que va del nodo 1 al 2 y del nodo 6 al 2. Es muy importante que el vector normal sea unitario puesto a que solo interesa la dirección y no el área ni el volumen del elemento.

Una vez justados los parámetros, se hace una comprobación de los valores de sustentación obtenidos para un flujo de 9m/s con un ángulo de ataque de 10º, que son los valores considerados de estudio. Al realizarlo se puede ver que la fuerza en la dirección X es 4.1389e-4 N, en la dirección Y vale -2.8733e-8 N y en

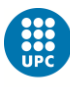

la dirección Z tiene un valor de 192.7013 N en el sentido positivo. Por lo tanto, muestra como la cometa con un ángulo de ataque de 10º genera sustentación y fruto de su simetría el sumatorio de fuerzas en el eje X es prácticamente 0 y, como el método aplicado es un método potencial y no tiene viscosidad, y el modelo no tiene inclinación, la fuerza en el sentido de Y también es de un valor despreciable.

No hablamos de sustentación y resistencia aerodinámica como tal porque estas están basadas en ejes viento. Usar estos términos implicaría que, con el ángulo de ataque, aparezca una resistencia inducida promovida por el efecto de la sustentación. Como lo que interesa para el proyecto son las fuerzas proyectadas en unos ejes globales y desde el punto de vista del deportista las fuerzas a valorar a estudio son las de eje X,Y,Z.

La inclinación de 10<sup>°</sup> del ángulo de ataque representa la cometa con la barra bajada para otorgarle potencia en la zona cenital, vemos como el valor obtenido es el esperado ya que a un adulto de 75 kg no lo haría salir volando, pero si este salta le alargaría el vuelo ya que recibe una fuerza equivalente a unos 20kg.

El siguiente paso para corroborar que la aerodinámica esté bien calculada es repetir el proceso, pero con un ángulo de ataque de 0º. Los resultados que se esperaría adquirir son de sumatorio de fuerzas 0 en todas las direcciones ya que el modelo no tiene ningún tipo de curvatura en el sentido del flujo.

Los resultados obtenidos con un ángulo de ataque 0<sup>°</sup> son los esperados, la fuerza en X es 4,24e-07 N, la fuerza en Y es 1,31e-13 N, y la fuerza en Z es 3,64e-07 N con los que se puede considerar las fuerzas despreciables. Otra forma para comprobarlo es reduciendo la velocidad incidente del viento. Si se hace el cálculo con un viento de 5m/s, que son prácticamente 10 nudos, las fuerzas obtenidas son de 1,27e-04 N para el eje X, de -8,86e-09 N para el eje Y y de 59,47 N para el eje Z. Se puede comprobar cómo, comparado con las fuerzas obtenidas con un flujo de 9 m/s, el valor es bastante inferior y eso es debido a que el valor de la sustentación va en función del cuadrado de la velocidad incidente.

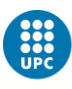

Con estas comprobaciones se puede confirmar que el método aerodinámico implementado reacciona de la forma esperada según su base teórica por lo que se puede afirmar que ha sido correctamente implementado y las respuestas que dará serán las correctas para un cálculo efectuado con el vortex lattice.

Una vez valorada la aerodinámica, el siguiente punto a evaluar es el cálculo estructural. Para ello, es necesario el valor de las fuerzas aerodinámicas. La comprobación es más compleja que la de las fuerzas aerodinámicas ya que no siguen unos principios tan estrictos. La mejor forma de hacer una comprobación inicial es con una visualización del post procesado y valorar la forma adquirida con la deformación y de las reacciones.

Un valor que se usará como comparativo es el de la deformación máxima ya que este suele ser el que acumula todas las deformaciones y un error en este será la magnificación de un cúmulo de errores en el resto de elementos. Adicionalmente, el visualizado del post procesado ayudará a ver la acción de las fuerzas aerodinámicas.

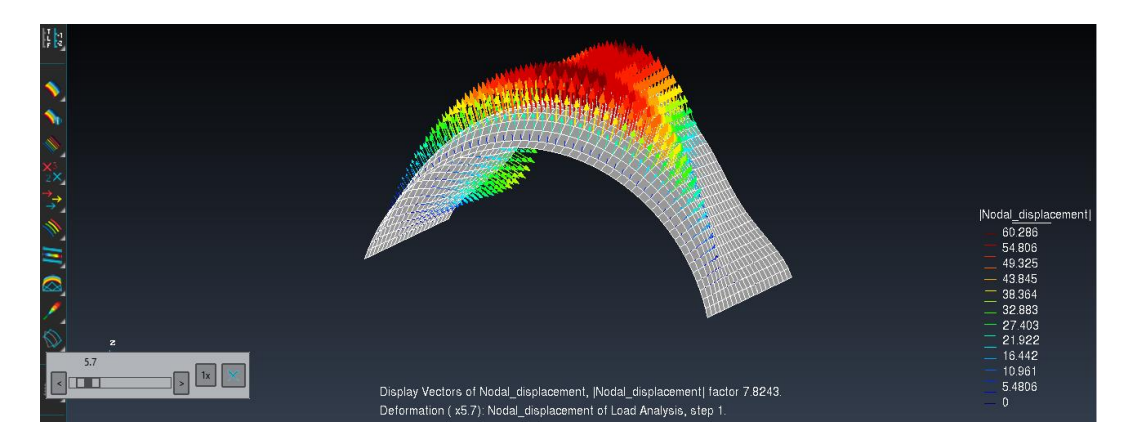

*Ilustración 20 Detalle de los vectores de la deformación del modelo más una magnificación gráfica de 5,7 veces la deformación real*

En la imagen superior se puede ver el modelo de la cometa bajo los efectos de la fuerza aerodinámica, su deformación ha sido magnificada a nivel gráfico 5,7 veces más para poder apreciar de forma más sencilla la forma adquirida. Se puede observar como se genera un efecto de embolsamiento en el sector del primer cuarto de la cometa contando desde el borde de ataque, se ve como en la parte superior es donde se concentran las mayores deformaciones y su dirección mayoritaria es ene el eje Z. Si nos centramos en el resto de la figura se

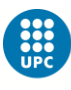

ve como por los laterales y en dirección al borde de salida hay un estrechamiento gradual que supone la tendencia natural a una tela bloqueada por los dos extremos a adquirir la forma de curva catenaria. Un detalle que también se puede apreciar es que, generalmente, el vector deformación es en dirección perpendicular al elemento, eso se debe a que la sustentación es siempre en el sentido perpendicular. Si hay algunos nodos que se deforman en hacia el interior de la cometa se debe a que es mayor la sustentación en las partes superiores de la cometa y esta "vence" a las componentes laterales que son las que se deforman hacia el interior. En este caso el mayor valor de la deformación es de 60.021mm.

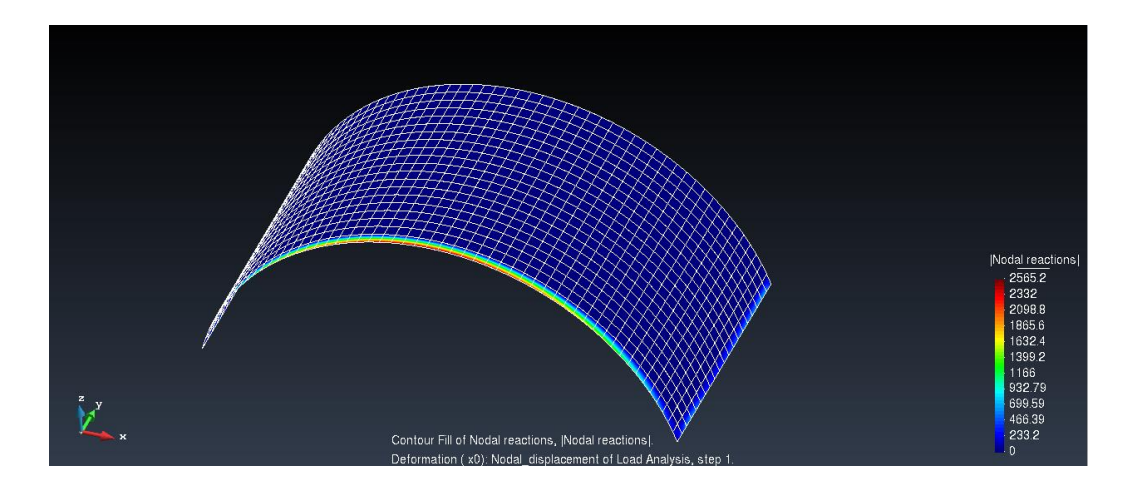

*Ilustración 21 Detalle de las Reacciones del modelo*

En la imagen superior se puede ver como las reacciones se concentran en los nodos del borde de ataque, más concretamente en los de la zona superior del arco, y en los laterales de forma más leve. Esta concentración en solo los nodos restringidos es la esperada y se ve mayor reacción en la zona del borde de ataque porque allí es donde hay mayor concentración de fuerza.

Con estos resultados obtenidos podemos valorar que la implementación del cálculo estructural está correctamente realizada ya que nos proporciona datos acordes con los esperados físicamente. La forma de la deformación se puede valorar empíricamente, desgraciadamente, no se ha obtenido ninguna imagen con la que se pueda comparar porque todas las cometas que hay actualmente en el mercado tienen, al menos, una costilla en el centro de esta lo que impide el movimiento.

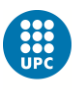

Al corroborar que el cálculo estructural funciona de la forma esperada es el momento de validar el proceso iterativo y con ello dar por validado el programa. Como se ha comentado anteriormente, el proceso iterativo consiste en aplicar la deformación obtenida a las coordenadas iniciales y con estas nuevas coordenadas hacer de nuevo el cálculo aerodinámico para obtener las nuevas fuerzas. Al tener las nuevas fuerzas, se les aplican a las coordenadas sin deformar ya que la deformación es elástica y tiene que ser desde la forma original. Cuando la deformación de la iteración es muy similar a la anterior, se da por hecho que el resultado ha convergido y que con esa deformación se generan unas fuerzas que mantienen esa misma deformación.

Hay que comentar que en un inicio el cálculo iterativo repetía el cálculo y ensamblaje de la matriz K, pero al valorar que si se hacía el cálculo estructural desde la forma original la matriz K era igual en cada iteración, no era necesario repetir cada vez el cálculo de esta matriz. Esta variación del cálculo supuso una gran reducción del tiempo del programa. También con la intención de reducir el tiempo de computación y fomentar la estabilidad de las iteraciones en lugar de hacer el cálculo aerodinámico con las coordenadas sumadas a la última deformación calculada se hace sumando la media de las dos últimas deformaciones con ello, se gana en número de iteraciones i sobre todo se evita las oscilaciones causadas por los saltos de cálculos.

Si miramos el proceso iterativo del modelo con elementos de 100mm obtenemos que se estabiliza a las 23 iteraciones, que las fuerzas pasan a ser de -0.4107 en el eje X, de -9.58 en el eje Y y de 211.20 en el eje Z. Esta aparición de fuerzas en los ejes X y Y se debe a la deformación de la tela, al no ser completamente plana, fomenta la aparición de una fuerza en Y hacia el lado del borde de ataque provocada por la inclinación hacia arriba del borde de la tela a medida que se desplaza hacia el borde de salida.

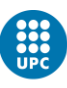

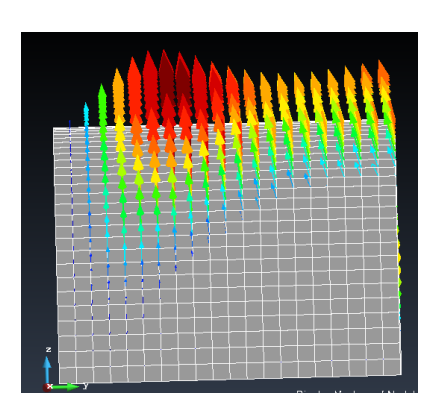

*Ilustración 22 Detalle de la inclinación de los vectores deformación del modelo*

En la imagen superior se puede apreciar como la dirección de la deformación hace inclinar ligeramente el borde de salida hacia adelante y esa inclinación es lo que propicia a la aparición de una fuerza aerodinámica en el sentido negativo del eje Y.

Si miramos la evolución de la deformación máxima a lo largo de las iteraciones obtenemos este gráfico:

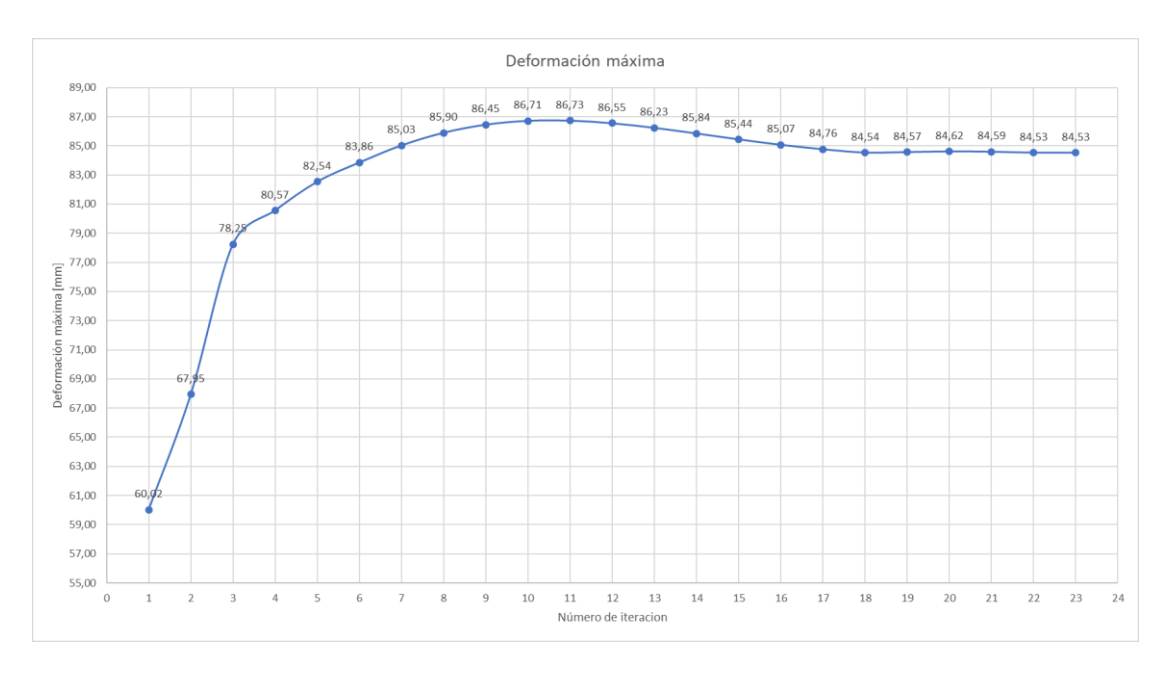

*Ilustración 23 Gráfico de la evolución de la deformación máxima*

Como se puede apreciar en el gráfico superior, la primera iteración obtiene un valor de deformación bastante inferior al que realmente será el definitivo, de allí el valor sube hasta llegar a un máximo y al alcanzar el máximo la deformación se empieza a estabilizar hasta llegar a converger.

Para valorar si es útil el cálculo de la deformación con la media se hace una comprobación del método iterativo sin la deformación media y asignando cada vez la última deformación.

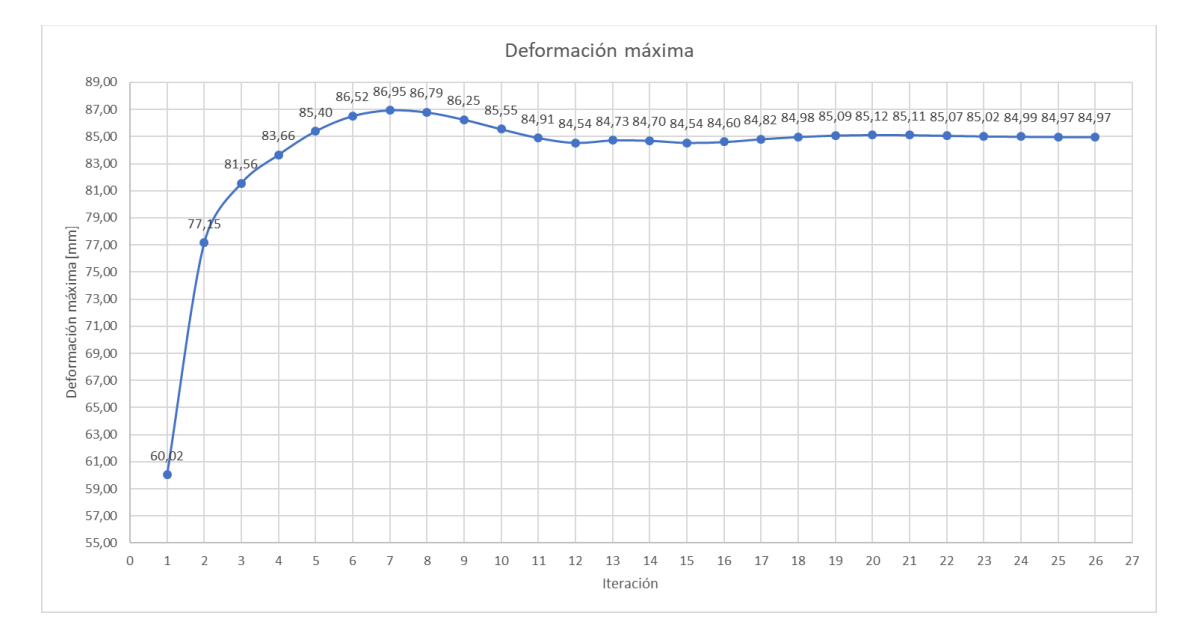

*Ilustración 24 Gráfico de la evolución de la deformación máxima sin usar la deformación media*

Es ostensible como en este segundo gráfico el valor del pico es mayor, también se puede apreciar como se necesitan más operaciones para converger y que no convergen exactamente en el mismo punto. Al comparar los dos gráficos se puede afirmar que es preferible usar la media de la deformación de las dos últimas iteraciones para hacer el proceso iterativo.

Visto como el sistema iterativo converge y los resultados obtenidos mantienen la línea de los anteriores se puede considerar que el método iterativo realiza el cálculo de la forma esperada y ya se puede llegar al último paso de la comprobación del modelo que es comprobar que tamaño de malla es el necesario para obtener un resultado lo más preciso posible.

Para el análisis de convergencia se ha valorado distintos tamaños de malla, desde tamaños claramente incorrectos como 1000 mm cada elemento al mínimo que se ha podido por tiempo computacional. Los resultados obtenidos son:

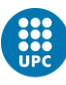

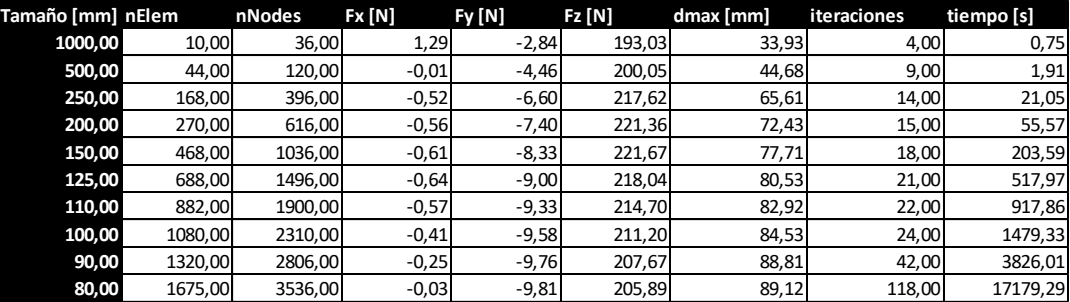

#### *Ilustración 25 Tabla de comparación entre los distintos tamaños de elemento*

En la tabla superior se puede apreciar como van variando ciertos parámetros según el tamaño del elemento. Los primeros que varían son el número de elementos de la malla y sus nodos que, cuanto más pequeño el elemento, más se necesitan para cubrir toda la forma. A destacar como la Fx se va reduciendo cuanto más número de elementos hay (excepto los de 500mm), la Fy va aumentando ya que cada vez es más notable la inclinación de los elementos a lo largo de las iteraciones y la Fz se mantiene alrededor de 200N. Cuanto mayor es la componente de Fy menor es la de Fz puesto que el vector normal está más inclinado hacia el borde de ataque y se pierde componente vertical. Es importante valorar como cuanto más pequeño es el elemento, mayor es la deformación máxima ya que al haber más elementos donde se va acumulando más deformación. También se tiene que considerar que a menor elemento más número de iteraciones es necesario para que converja el cálculo y mayor es el tiempo de cálculo. Si se grafican los datos se obtiene:

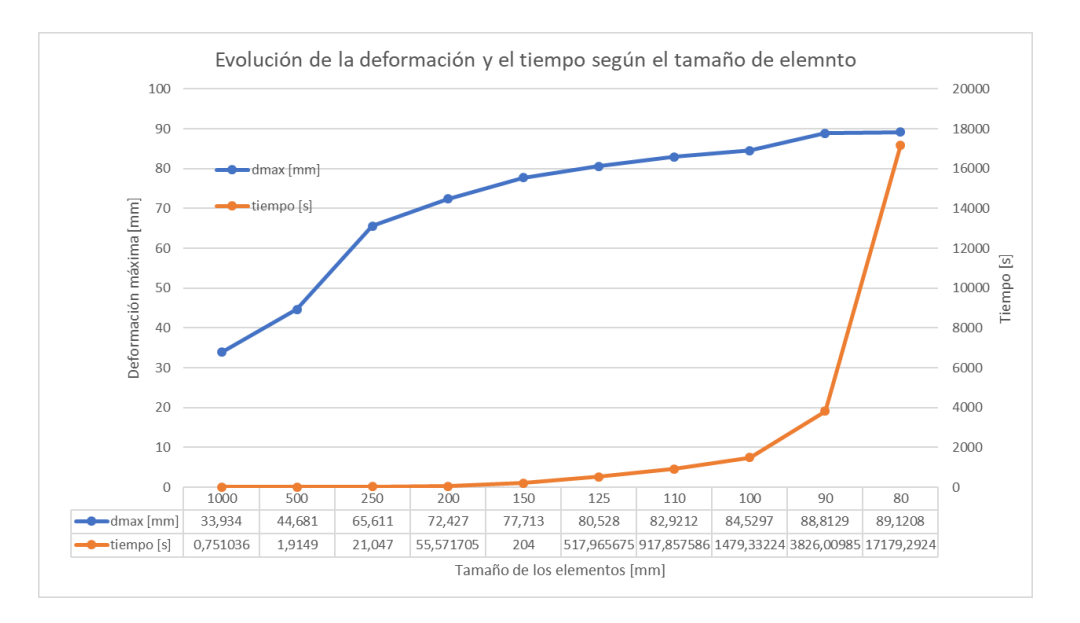

*Ilustración 26 Gráfico del análisis de convergencia del modelo*

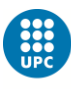

En el gráfico anterior se puede ver como el tiempo aumenta de forma exponencial cuando menor es el tamaño del elemento y pese a ir aumentando el valor de la deformación máxima esta se va estabilizando.

Analizando el estudio de convergencia se concluye que el mejor tamaño de elemento es el de 90mm por elemento. Esto es debido a que sigue manteniendo un tiempo de computación bajo que es aproximadamente 1h y el resultado es muy similar al de 80mm que conlleva un tiempo de 4 horas y 45 minutos. Hay que asumir que, tomando el mallado de 90mm, no se obtendrá un resultado exacto, pero como la intención es hacer un cálculo preliminar este se puede considerar aceptable. También hay que destacar que el modelo tiene el mínimo de nodos restringidos ya que representa una cometa sin costillas, cuanto mayor sea el número de costillas, más nodos restringidos habrá y más ágil será la resolución del cálculo estructural. Para el estudio en las cometas se considerará aceptable a partir de elementos de 90mm, pero si se quiere buscar un nivel mayor de precisión se puede hacer el cálculo con elementos de menor tamaño.

Los resultados que se dan por buenos del modelo son los de fuerza en el eje X de -0,25N, en el eje Y de -9,76N y en el eje Z de 207,67N. La deformación máxima es de 88.81mm obtenida al cabo de 42 iteraciones y con un tiempo de computación de 1h 3 minutos y 46 segundos. El aspecto de la deformación es:

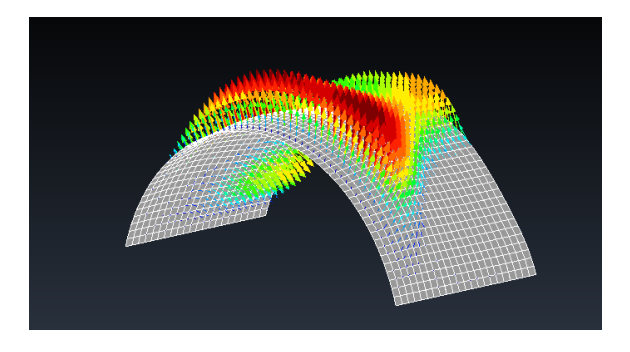

*Ilustración 27 Deformación final del modelo con elementos de 90mm*

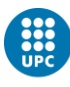

# **6.2. Resultados de la cometa**

Una vez realizada la validación de los cálculos con el modelo ya se puede empezar con el análisis de la cometa. Lo primero es importar el modelo de la cometa del SurfPlan al GiD. El archivo importado es en formato .dxf y el resultado es el siguiente:

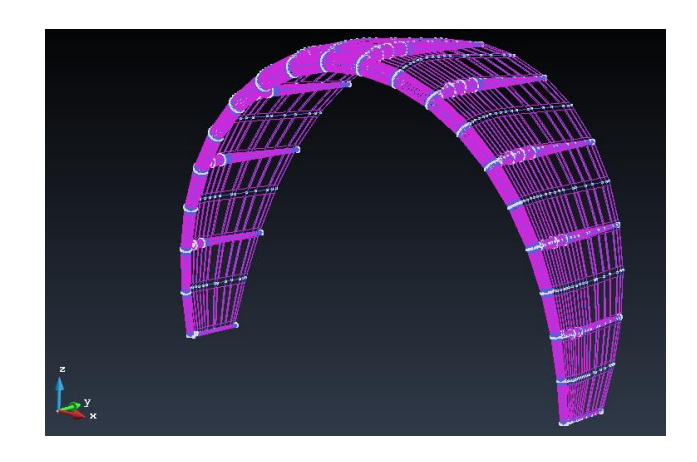

*Ilustración 28 Importación de la cometa*

La cometa importada es exactamente la misma que la definida en el apartado de caso de estudio y se puede apreciar el borde de ataque y las costillas hinchables. Estos elementos no forman parte del análisis de este estudio por lo tanto el primer paso es proceder al retirado de estos elementos, esta es una tarea farragosa y claramente a mejorar. El modelo obtenido es:

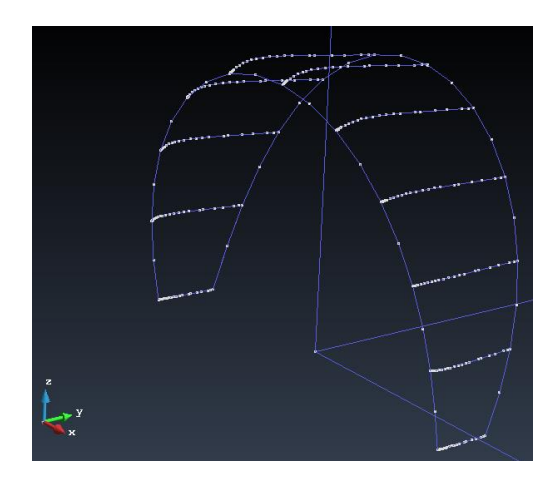

*Ilustración 29 Modelo de la cometa sin elementos hinchables*

Este es el modelo de la tela de la cometa. Se siguen los métodos definidos para mallar este modelo y por falta de potencia del programa mallador, este no permite el mallado de este modelo con elementos hexaédricos. Esto provoca la

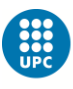

necesidad de hacer un nivel más de simplificación del modelo de la cometa para poder realizar los cálculos. Esta última simplificación es la siguiente:

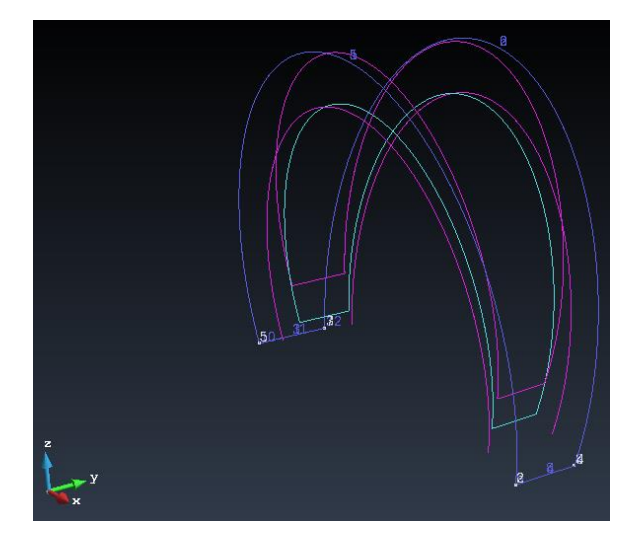

*Ilustración 30 Simplificación de la cometa*

En la imagen superior se puede ver la simplificación de la cometa. No tiene la curvatura tan detallada y toma la parte posterior del borde de ataque de la cometa, en la imagen en azul oscuro están las líneas del contorno, en magenta las superficies de contorno y en turquesa el volumen (este código de colores es el asignado por GiD).

Con esta simplificación el valor de la posición de las costillas se tiene que preasignar a mano en el programa procesador. La malla que se realiza es de 90mm como se ha definido en el apartado anterior y el resultado que se obtiene es el siguiente.

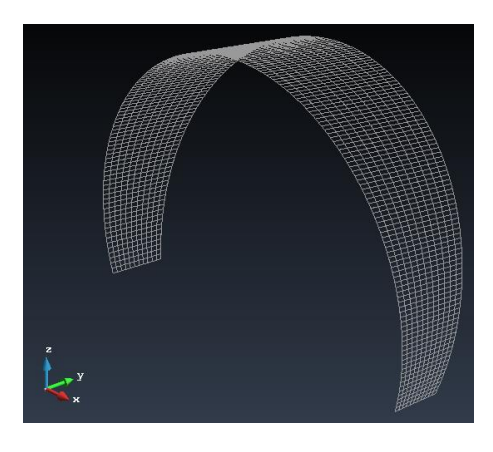

*Ilustración 31 Malla de 90mm de la cometa*

Con la malla realizada, se le asigna a la cometa los valores de las 11 costillas para así obtener las restricciones correctas para valorar la deformación

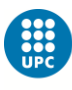

de la tela. Las costillas se pueden definir respecto a las coordenadas Z o a las coordenadas X o ambas simultáneamente, para hacerlo de la forma más precisa, las costillas situadas en los laterales son prácticamente horizontales por lo tanto son más fácilmente acotarlas con las coordenadas Z mientras que las más cercanas a la parte superior de la cometa son más sencillas de acotar con las coordenadas en ejes X. Cuanto menor es la malla más fácil es acotar la zona de las costillas ya que el tamaño de las costillas es mayor comparado con el tamaño del elemento. Los resultados obtenidos una vez realizadas las restricciones y los cálculos son los siguientes:

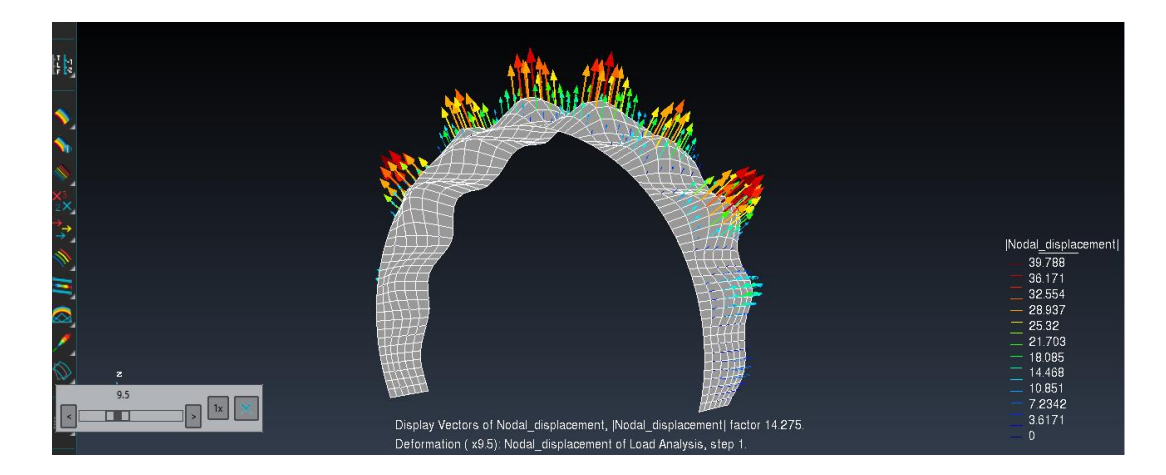

*Ilustración 32 Detalle de los vectores de deformación de la cometa y magnificación gráfica de 9,5 veces la deformación*

Las fuerzas en el eje X son de 0,43N, en el eje Y de 61,21N y en el eje Z 349,69N. La deformación máxima en dirección Z es de 35,7445mm y de forma vectorial 50,788mm. Se puede apreciar como la deformación se genera entre costillas y, en la zona superior, está más acentuada que si la comparamos con los laterales. Si tomamos en detalle las reacciones:

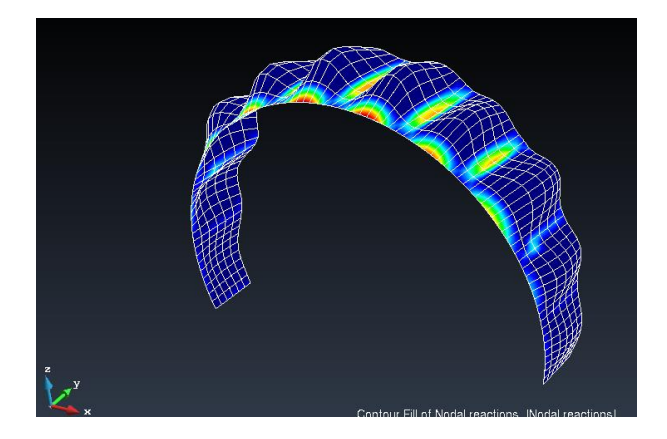

*Ilustración 33 Reacciones de la cometa*

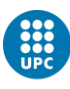

En la imagen superior se puede ver las zonas donde las reacciones son mayores y se aprecia como en la zona central del borde de ataque y en las costillas de la zona superior es donde el valor de las fuerzas de reacción es mayor. Esto nos puede ayudar a dimensionar las costillas y a valorar que la costilla central y las consecutivas son las mayores en tamaño y que las más cercanas al lateral pueden ser más pequeñas y así ahorrar en peso y material.

Cabe destacar también como el aumento de nodos restringidos representa una alta disminución del tiempo de computación y en este caso la malla de 90mm solo ha necesitado 130s y 8 iteraciones para converger en el resultado. Este es un factor a valorar ya que esto nos permite probar mallas mas reducidas y así obtener datos más precisos.

Es importante también hacer hincapié en que, con el modelo de la cometa, debido a su curvatura, si que aparece una fuerza en dirección Y y su valor ya no es despreciable. Si se compara el valor de la fuerza en la dirección Y y la de la dirección Z podemos ver en que ángulo se situará la cometa respecto al deportista. El ángulo que se genera es de 80º y si se usan líneas de 24m la cometa queda con esta distribución:

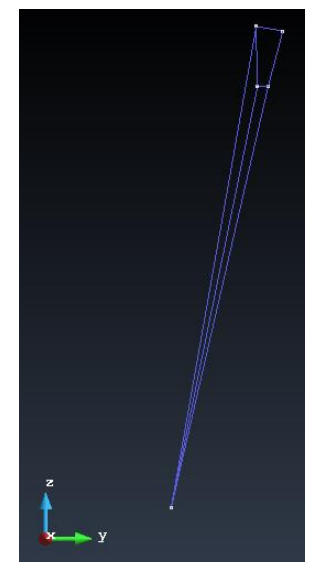

#### *Ilustración 34 Detalle del ángulo que forma la cometa con el deportista*

Una vez observado los resultados obtenidos con la cometa se puede apreciar como todos ellos siguen una lógica física y como han sido los esperados. Podemos confirmar que el programa funciona tanto con el modelo como con una cometa más realista. Es curioso observar como con la cometa más realista con una superficie similar se obtiene mayor sustentación, eso es debido a que su alargamiento es más pronunciado y eso ofrece mayor sustentación con la misma aérea.

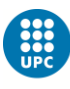

# **7. Conclusiones**

Este estudio buscaba la obtención de un software sencillo que permitiese el cálculo de las fuerzas aerodinámicas generadas sobre la tela de una cometa y su deformación. El resultado ha sido satisfactorio y se ha realizado un programa que, basándose de un diseño de cometa, calcula y muestra las fuerzas aerodinámicas y la deformación.

El usuario de este software tiene que ser consiente de las limitaciones que tiene y no se puede tomar los resultados obtenidos como los definitivos de la cometa. Este es un cálculo preliminar y el cúmulo de hipótesis generadas provoca un distanciamiento entre la solución empírica y la obtenida con el software desarrollado.

Para poder proporcionar una solución ágil y con software gratuito el programa se ha tenido que adaptar mediante distintas simplificaciones y restricciones que, sin ellas, no se obtiene solución.

Igualmente, el programa otorga gran versatilidad al usuario ya que puede probar diseños nuevos e incluso probar con nuevos materiales para así testear con propiedades físicas distintas. Otro punto positivo es la posibilidad de cambiar la velocidad y el ángulo de incidencia del viento lo que permite diseñar según las condiciones meteorológicas deseadas.

## **7.1. Aspectos de mejora y futuros proyectos**

Como en todo proyecto se debe de ser autocrítico, reconocer las limitaciones y buscar las nuevas metas para seguir el desarrollo científico de la materia.

El primer punto a destacar es el elevado número de restricciones que se han tenido que tener en cuenta para poder realizar los cálculos. Los elementos deben de ser hexaédricos para poder hacer el cálculo estructural y la malla con la que se trabaja tiene que estar estructurada. Este punto se podría mejorar con un programa de mallado más potente que permitiese hacer mallas hexaédricas con formas más complejas y mantuviese la estructura y orden de la malla

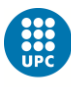

desgraciadamente, estos programas más potentes ya son comerciales y sus precios son bastante más elevados. Otra forma de mejorar este mismo punto, sería adaptar el código para que también pudiese calcular con elementos tetraédricos que permiten el mallado de formas más complejas. Este problema se tendría que afrontar sobre todo mejorando el apartado del cálculo aerodinámico mediante el vortex lattice puesto que por cómo ha sido planteado requiere de elementos con por lo menos una cara cuadrada o rectangular para su implementación. Por lo que hace el aspecto de los elementos, una gran mejora sería también la posibilidad de usar elementos planos tipo Shell ya que estos describen mejor el funcionamiento de una tela, para realizarlo, se debería de hacer un estudio mayor que este porque la complejidad de los elementos Shell es sustancialmente mayor.

Otro gran punto de mejora es la adición de la deformación natural de la tela ya que el cálculo realizado es el elástico basándonos en una forma establecida. Por ejemplo, si el módulo elástico es infinito, en nuestro estudio el modelo no presenta deformación, mientras que, en realidad, si el material es una tela llegaría a una deformación natural provocada por la adaptación de la tela a la forma idónea para superar las tensiones de forma tangencial. Esta mejora implicaría un trabajo similar al actual con un enfoque distinto y sería necesaria la valoración de usar elementos tipo Shell puesto que estos probablemente modelen mejor esta actitud propia de las telas.

Otro aspecto al que siempre se tiene que intentar optar en el mundo de la programación es a la optimización del código para reducir al máximo el tiempo de computación. Con tiempos de computación menores, se podrían usar mallas de menor dimensión manteniendo un tiempo de computación razonable y así la obtención de resultados más precisos. Una posible mejora a corto plazo sería hacer un estudio de la aplicación de una media ponderada en las iteraciones que permitiría disminuir el número de iteraciones y así llegar con un menor tiempo a la solución. También el código ha sido desarrollado con MATLAB que no esta pensado para hacer cálculos rápidos y eficientes sino para ser más intuitivo de programar que otros lenguajes. Un posible planteamiento sería desarrollar un código similar en lenguaje C++ o en Fortrand que permitiría una disminución del tiempo de computación.

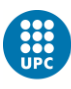

Por último, el desarrollo final de este trabajo y hacia donde tendría que desembocar a largo plazo sería a un programa completamente desarrollado que, con solo la importación de un diseño de cometa, fuese capaz de dar el cálculo aerodinámico teniendo en cuenta el borde de ataque hinchable y las costillas y no solo la tela, y que también valorase la deformación de estas partes hinchables. Este tipo de software tendría gran potencial comercial ya que tanto compañías de fabricación de velas como desarrolladores amateurs lo usarían. Una forma de complementarlo de forma ideal sería trabajar conjuntamente con los desarrolladores del programa SurfPlan y que se hiciese simultáneamente el diseño de la cometa y el cálculo de sus fuerzas aerodinámicas y de las deformaciones.

## **7.1.1. Planificación futura**

Aquí se valora una posible planificación de los pasos a seguir para la continuidad de este estudio. Se marca el orden que considero prioritario de las propuestas anteriores.

- 1º- Mejorar el sistema de mallado y permitir formas más complejas.
- 2º- Adaptar el programa para usar elementos tetraédricos.
- 3º- Estudiar e implementar elementos tipo Shell.

4º- Hacer un programa complejo que permita el diseño de la cometa e inmediatamente con él haga el cálculo de las fuerzas aerodinámicas y sus deformaciones.

No es posible realizar una planificación más detallada de estos futuros procesos ya que son demasiado extensos y probablemente cada uno de ellos implicaría una dedicación similar a la de este estudio.

Este estudio ha resuelto el problema planteado y ha dejado la puerta abierta a el desarrollo de un software con alto nivel comercial. Espero que esto sea un punto y seguido a lo que puede ser un sistema aplicado por las compañías fabricantes de cometas de kitesurf.
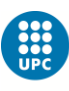

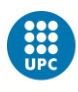

## **8. Bibliografía**

- Aberdeen, David. «SurfPlan». Accedido 12 de marzo de 2019. http://www.surfplan.com.au/sp/.
- «Beginners Kitefoil Class». Accedido 1 de junio de 2019. https://www.briskites.com.au/catalog/lessons/beginners-kite-hydrofoillesson-2262.html.
- E G Tulapurkara. «Flight dynamics-II Chapter 7 Dynamic stability analysis». Accedido 28 de mayo de 2019. https://nptel.ac.in/courses/101106043/downloads/033\_Chapter 7\_L23.pdf.
- Hernandez Ortega, Joaquín. «220056 Enginyeria Aeroespacial Computacional 220056 - Enginyeria Aeroespacial Computacional», 2016.
- Hernández Ortega, Joaquín. «Enginyeria Aeroespacial Computacional Detalles de la asignatura», s. f.
- «History of Kiteboarding & amp; Launch of a New Sport | inMotion Kitesurfing». Accedido 31 de mayo de 2019. http://www.inmotionkitesurfing.com/2013/history-of-kiteboarding.
- «How to use the Wind Window in kiteboarding». Accedido 1 de junio de 2019. https://www.surfertoday.com/kiteboarding/how-to-use-the-wind-window-inkiteboarding.
- «Kite History». Accedido 31 de mayo de 2019. http://www.nationalkitemonth.org/kite-history-overview/kite-history/.
- «KITESURF es VIDA Descubre este MUNDO y navega sin parar...» Accedido 1 de junio de 2019. https://hellokitesurf.com/.
- «Mechanical Properties Data». Accedido 9 de junio de 2019. http://www.mse.mtu.edu/~drjohn/my4150/props.html.

Ortega, Enrique. «Horseshoe Vortex Method», s. f.

Pascual Molina, Francisco. «Un poco de historia sobre el cálculo de estructuras Francisco Pascual Molina - tecnicaindustrial.es», 2015.

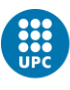

http://www.tecnicaindustrial.es/TIFrontal/a-6382-un-historia-calculoestructuras.aspx.

«The most common types of kiteboarding kites». Accedido 1 de junio de 2019. https://www.surfertoday.com/kiteboarding/the-most-common-types-ofkiteboarding-kites.